#### **Mobile Application (Design and) Development**

12th class

Prof. Stephen Intille s.intille@neu.edu

## **Today**

- $Q\&A$
- •Project idea observations
- Acceleration data
- Mention of other sensors
- Web connection
- • Design paper presentations
	- Case StudiesPresenter: Rahul Trivedi
	- Case Studies Ben Johnson
	- The Future of Persuasion and Persuasive GamesRobert Steinbach

#### **Schedule**

- • Tomorrow: Project presentations (start)
	- Please be on time
	- Fast paced
- • Thu: Finish project presentations
	- Start SQLite
- • Sunday: Programming assignment 4 due "Boggle Health Game"

**Mobile Application Design and Development Summer 2011**

#### **Q&A**

- Most teams: be much more clear about how it works. Too many missing screens, etc.
- • If people don't do it already, do they really *need* to do it? Think like a business person: where do they feel pain?

• Why is what you propose likely to be addictive? Describe what is fun and WHY. What will pull in the skeptics? Think about the theory behind it? E.g., does it have cleverly balanced reward/challenge as all good games do? Does it do that at multiple levels? Does it lead people into the cognitive model? (See the Angry Birds article for inspiration)

• Some projects are promising way too much complexity in terms of databases and data entry. Think smaller but more clever. You are not going to do the sameold, same-old food tracking better. Or, if you think you are, you need to demonstrate why you have a breakthrough in simplicity!

- • Not nearly enough detail in may paper prototypes
- • Game will make it "fun and exciting." Why? Show that what you are doing has the flavor of other games that are already known to be hugely popular.

• Do people actually CARE about the problem you are solving? Or is it just that they SHOULD care? If only the latter, you are fighting an uphill battle unless you have a something that will make the app have an engaging pull.

- Error in the measurement: watch out! Impacts your apps credibility. You need to assume error and deal with it, not assume perfect measurement or behavior. If user figures out your app is not perfect, why should they take time to give it info?
- Do I have to remember to use it? If I forget, can I use it afterwards?

• Can I correct information if I think the app was not correct (or better, is the design forgiving of this and doesn't make me mad if it misses something)

- • Not much use of friends (or better, other users that user doesn't know) in clever ways. Think about if you can make the app more compelling by exploiting human creativity and ingenuity.
- • Think about synchronous vs. asynchronous communication.

- • I particularly like the apps that are measuring something in a new way ... that gives the app a sense of freshness vs potential competition and also may make it seem more unusual.
- • Beware of reminding to do exercise ... remember that **TIME IS THE MOST VALUABLE RESOURCE** people have ... if you are asking their time, you are asking a great deal.

• Best, where possible, to wait until they do something and positively reward. Integrate into everyday life.

• "Friend" or "buddy" type applications ... what can do you do to make it unique/special? E.g., only one buddy? Clever way of getting buddies? Competition to get buddies? Some type of "secret" communication channels? BE CREATIVE! Think hard about how to make the app feel different than all others ... it's mostly NOT about programming. It's about design.

Northeastern University 15

- Where is the POINT OF DECISION? (Example, food in the kitchen; doing exercises at the gym; watching a new television show)
- • Beware of ideas that require practive action for what should be background monitoring.

- • If you need art, where will you get it so the apps looks professional? (Suggest you find a friend who is in the arts/graphic design)
- • Be sure to include a mechanism in your app where you users can provide you with feedback about how to improve it. This is a GOLD MINE for you. It is also a feature that users greatly appreciate if they think you, the developer, are listening to them. Don't squander the opportunity.

- • Sensor noise. Accept it. Embrace it. Design around it.
- • Animated agents are very challenging to make well. Anthropomorphization is tricky territory to be in and confuses many users. Is it a computer? Is it supposed to be real? Why isn't it smarter? Can you accomplish what you want without requiring AI?

- • What about cheating? Some apps may fail because users will be distrustful of other people cheating.
- • Graphs are a reasonable amount of work to implement. They seem like a good idea at first, but they aren't particularly fun. Can you make the graphs fun in some way? What is the PURPOSE of the graphs?

• Think through all the types of rewards you could offer: Badges? Avenues of communication? You may not use money as a reward because it will not scale to large numbers of people (unless you can figure out a way to do that without spending your own money)

• Many apps do not clearly show how someone would get started using it ... this should come out if you are doing paper prototyping. Think very hard about the learning curve for the cognitive model and how to increase cognitive complexity gradually. Good games do this.

• Databases ... some are requiring them but will you have what you need? If the DB you need is not available (ask me if I'm aware of something) or would require a lot of work to create, move on to a new idea.

• Said this before but want to reemphasize: don't just say your idea is better than the competition because someone is playing a game. Saying that you have a "fun and addictive game format" doesn't tell the user anything. Many games are junk. What designs of the game make it good, and you should be able to justify that via comparison with games that you know are good. (DropWords example)

Northeastern University 23

- • Think carefully about what burden you are putting on the user based on how they must carry the phone. Is what you are asking them to change reasonable given what your app actually gives them in terms of benefits?
- • Think carefully about the interaction/interruption burden your app imposes. Is it reasonable?

- • Tracking behavior is not fun. So, if you are asking people to do tracking, does it (1) lead to something fun? (2) save time? (3) lead to more interesting communication? (4) ????
- • Unless your app really is only designed for one gender, be careful in your descriptions that you are not excluding 50% of the Market! Some have examples that are quiet gender specific.

Northeastern University 25

• I am putting heavy weight on creativity and use of the special capabilities of mobile devices and simplicity and robustness! Why?

- • I am putting heavy weight on creativity and use of the special capabilities of mobile devices and simplicity and robustness! Why?
- • **I want to see more detail in paper prototypes and more evidence that teams are really doing it! Generally it comes through loud and clear if you are serious about it.**

#### **A bit about accelerometer data**

- •Lateral (x)
- •Longitudinal (y)
- •Vertical (z) (out of screen)

### **Using accelerometer data**

- • Computing "counts"
	- Area under the curve
	- Filtering out DC component of signal
	- Filtering out high frequency spikes
	- –"Epoch"

#### **Counts**

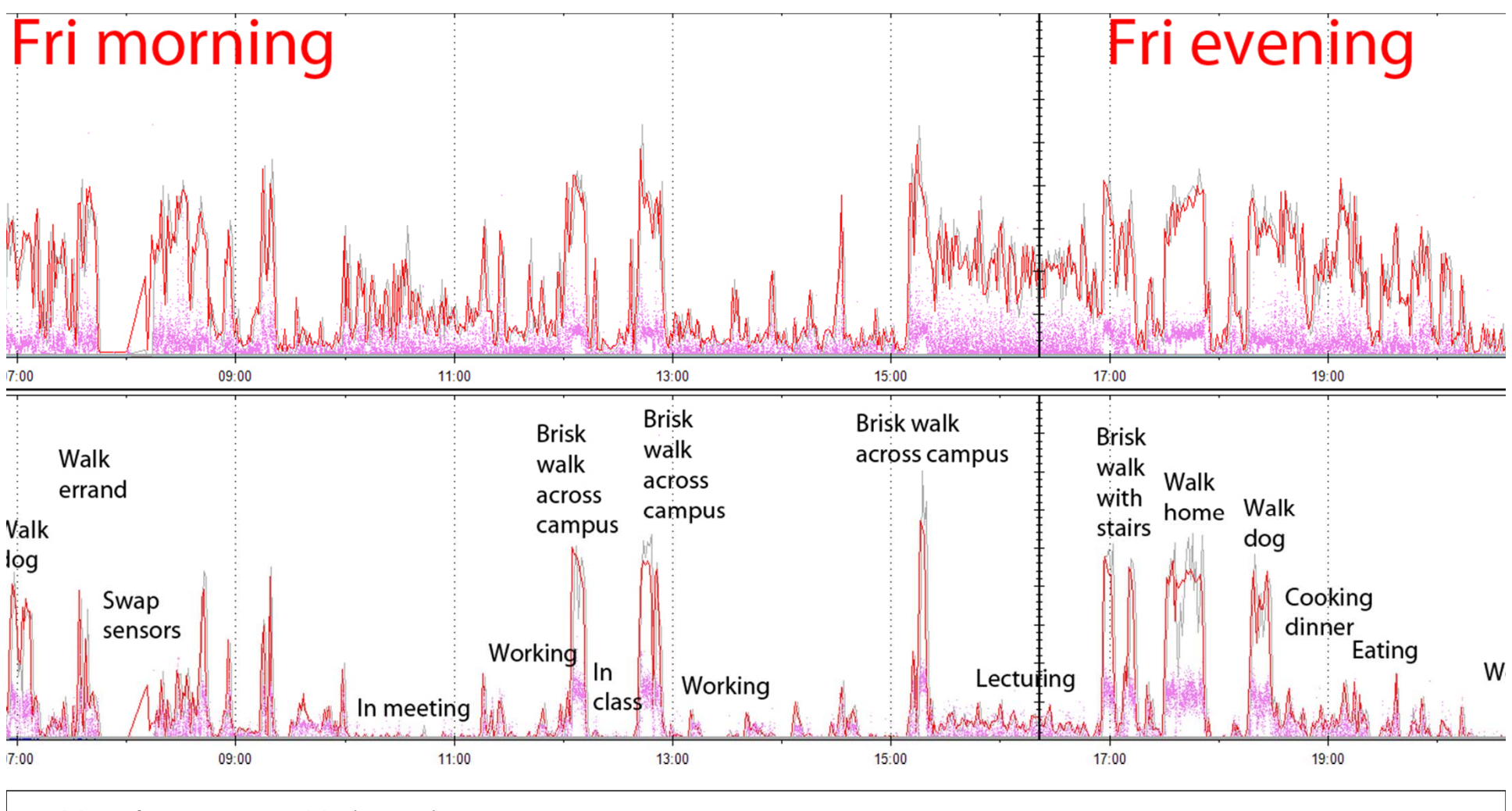

Northeastern University 30

#### **Using accelerometer data**

- •Computing "counts"
- •Computing energy expenditure

#### **Mobile Application Design and Development Summer 2011**

#### **MITes v. Actigraphs EEE** (single linear regression)

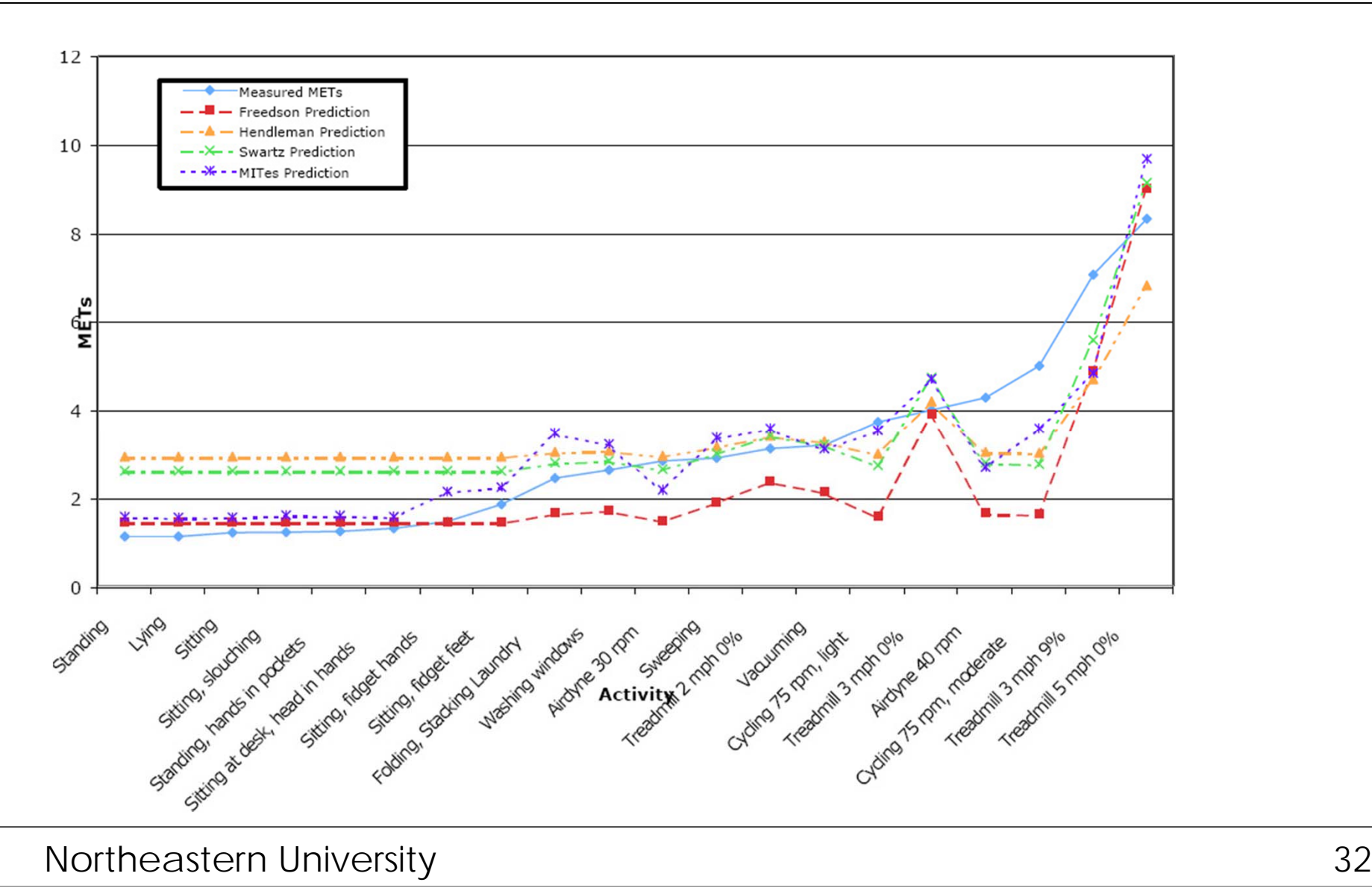

#### **Using accelerometer data**

- •Computing "counts"
- •Computing energy expenditure
- • Computing activity type
	- Filter raw data (Note: ALL sensors are noisy!)
	- Compute features
	- Match features to models
	- Models created from training data

Northeastern University 33

#### **Mobile Application Design and Development Summer 2011**

## **Walking treadmill 4mph 0%**

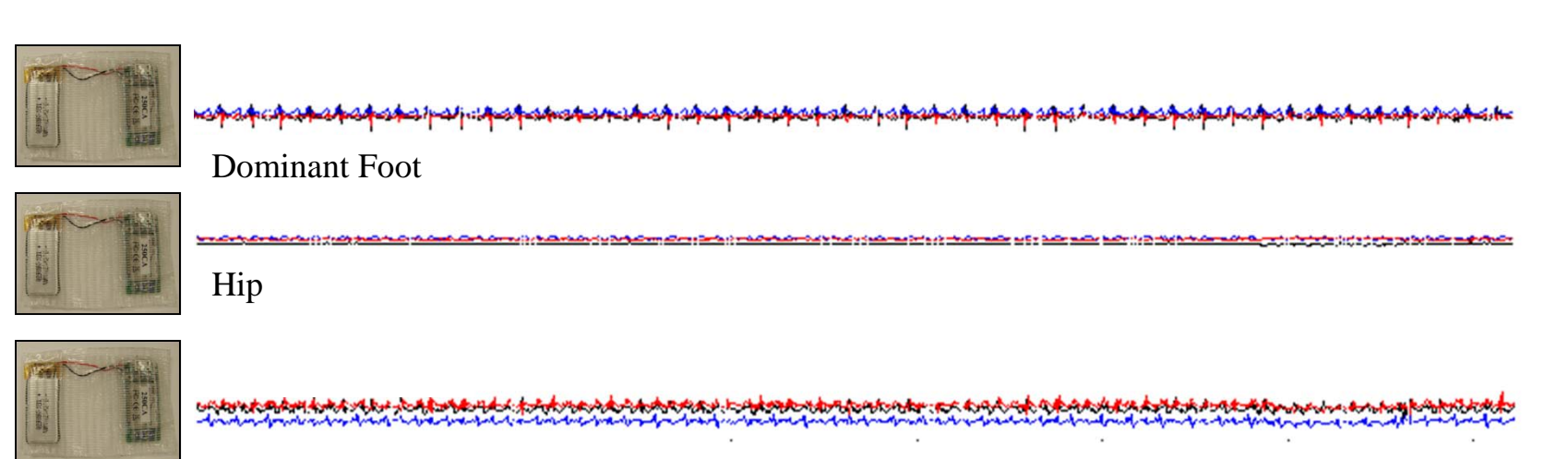

Dominant wrist

Northeastern University 34

#### **Mobile Application Design and Development Summer 2011**

#### **Walking treadmill 4mph 0%**

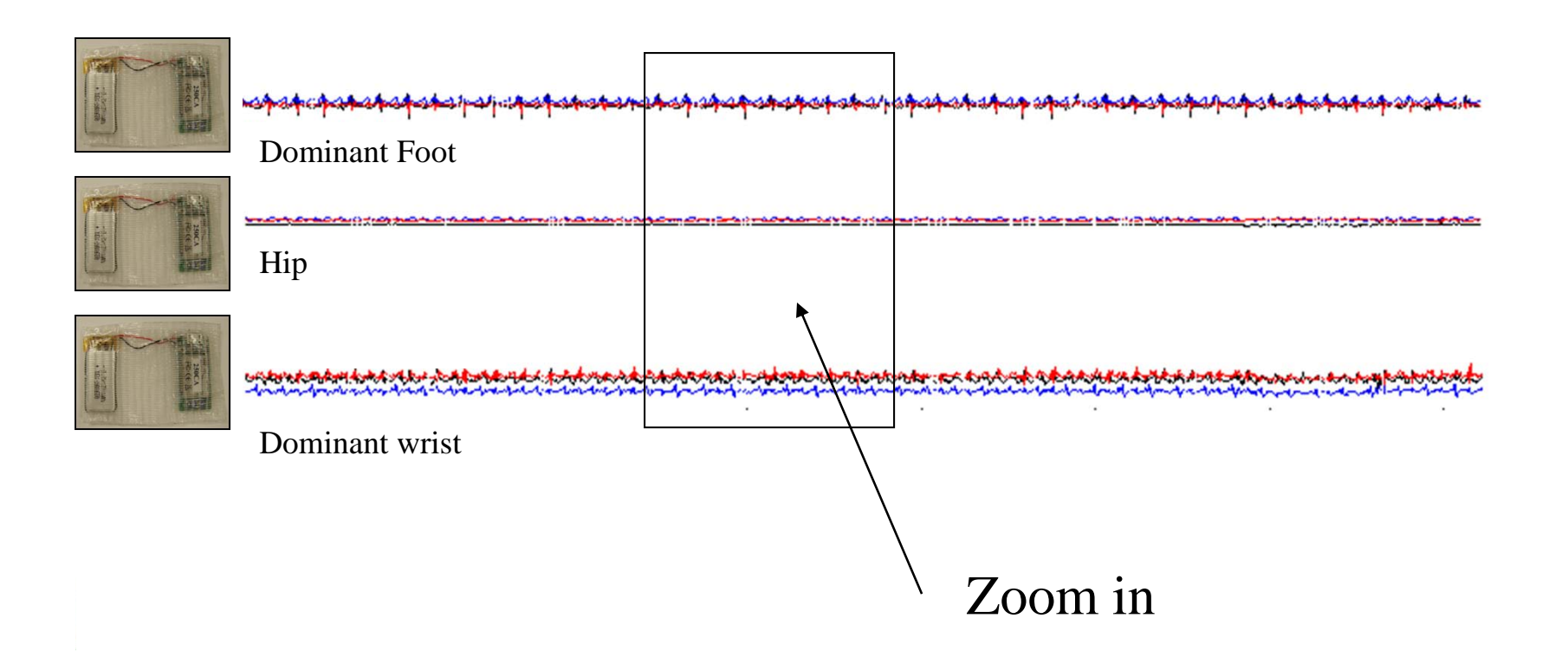

#### **Segmentation: Sliding windows**

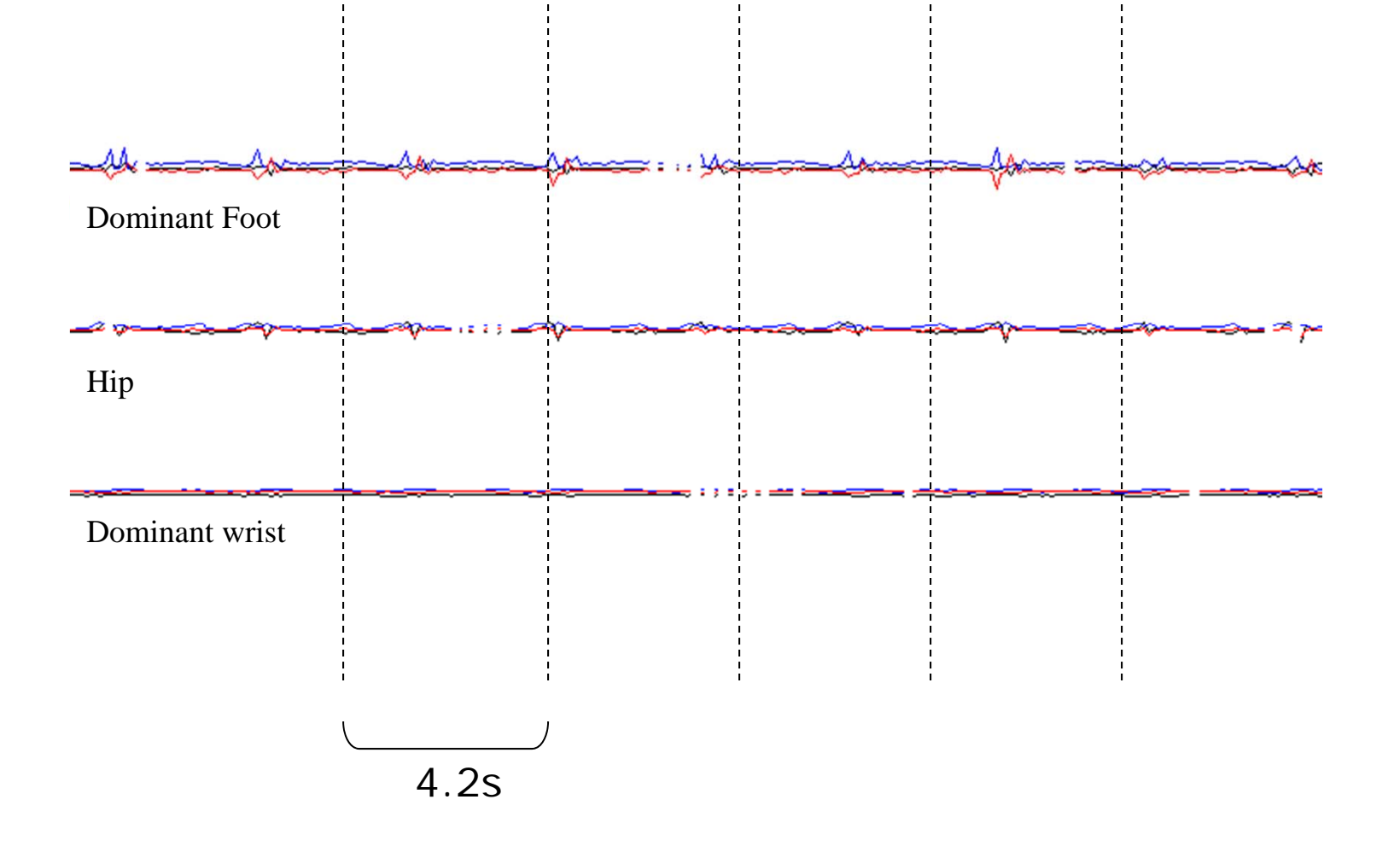

# **Interpolation: Cubic splines**

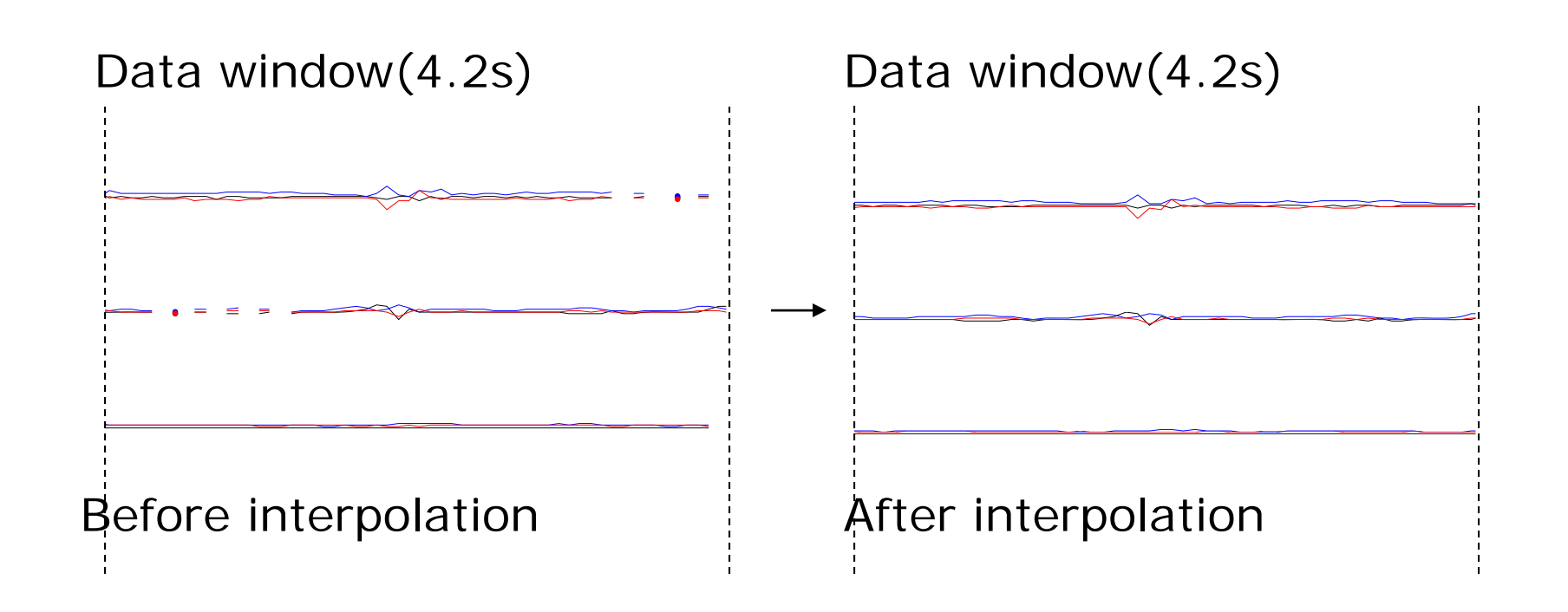

**Mobile Application Design and Development Summer 2011**

# **Signal processing: Filtering**

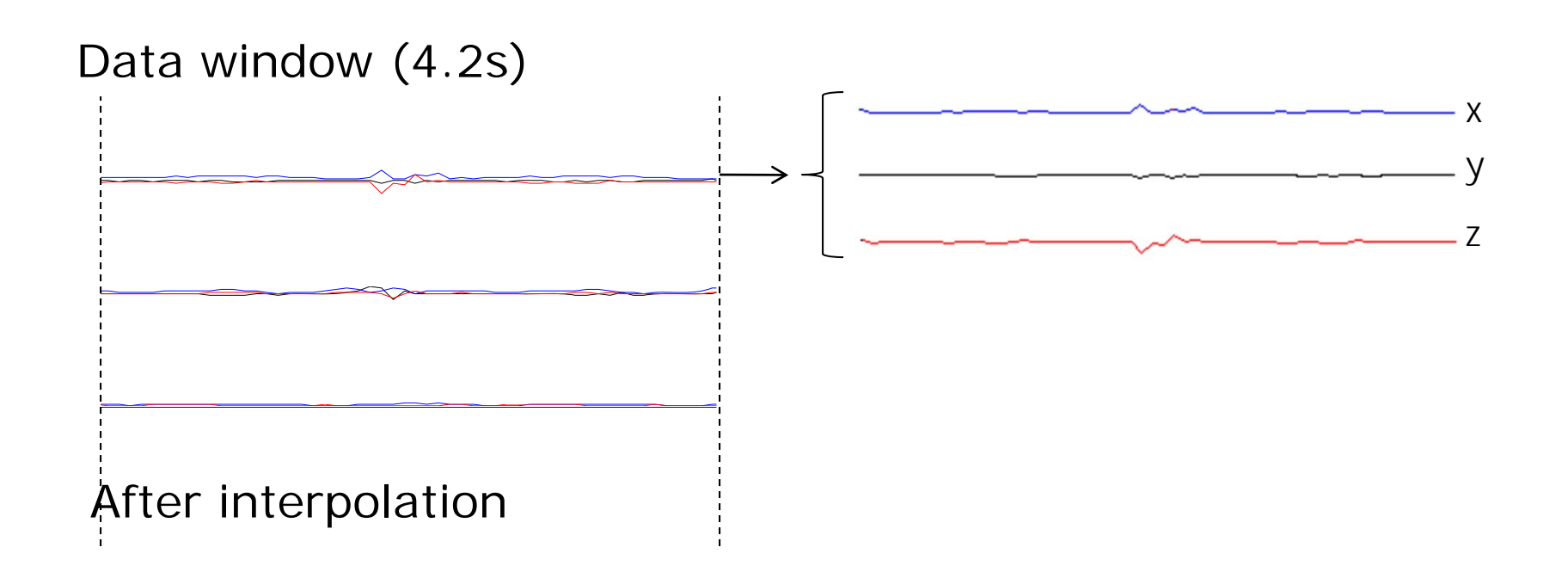

**Mobile Application Design and Development Summer 2011**

### **Signal processing: Filtering**

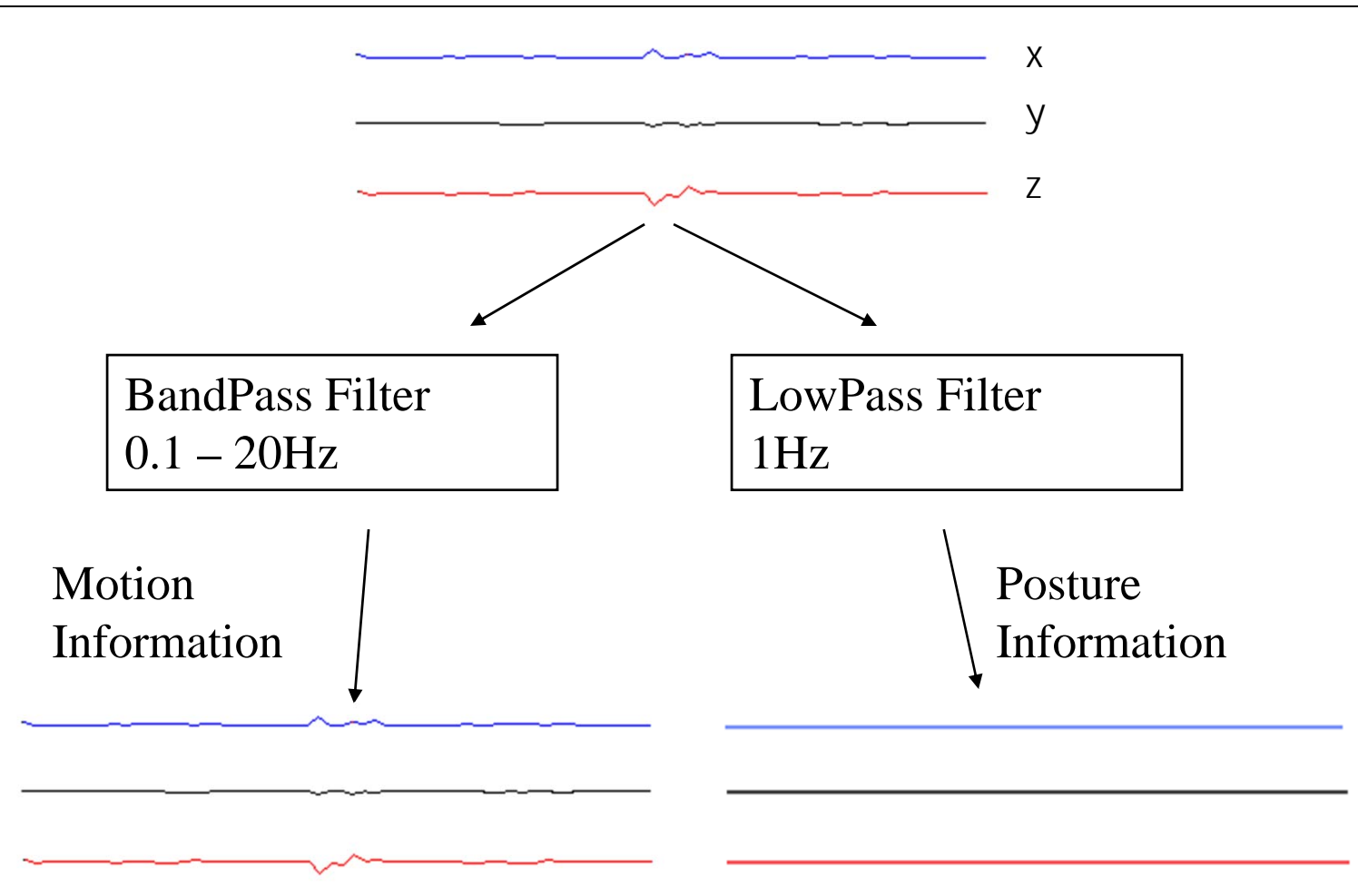

Northeastern University 39

#### **Feature computation**

For each axis, compute features such as…

**Signal variability** – Variance**Posture information**– Posture distances**Activity intensity** Energy between 0.3-3.5Hz **Frequency/periodicity of motion** Top 5 peaks of the FFT

Notheastern-University is nattarns of limb motions 40 **Nations of limb** 

#### **Time domain features**

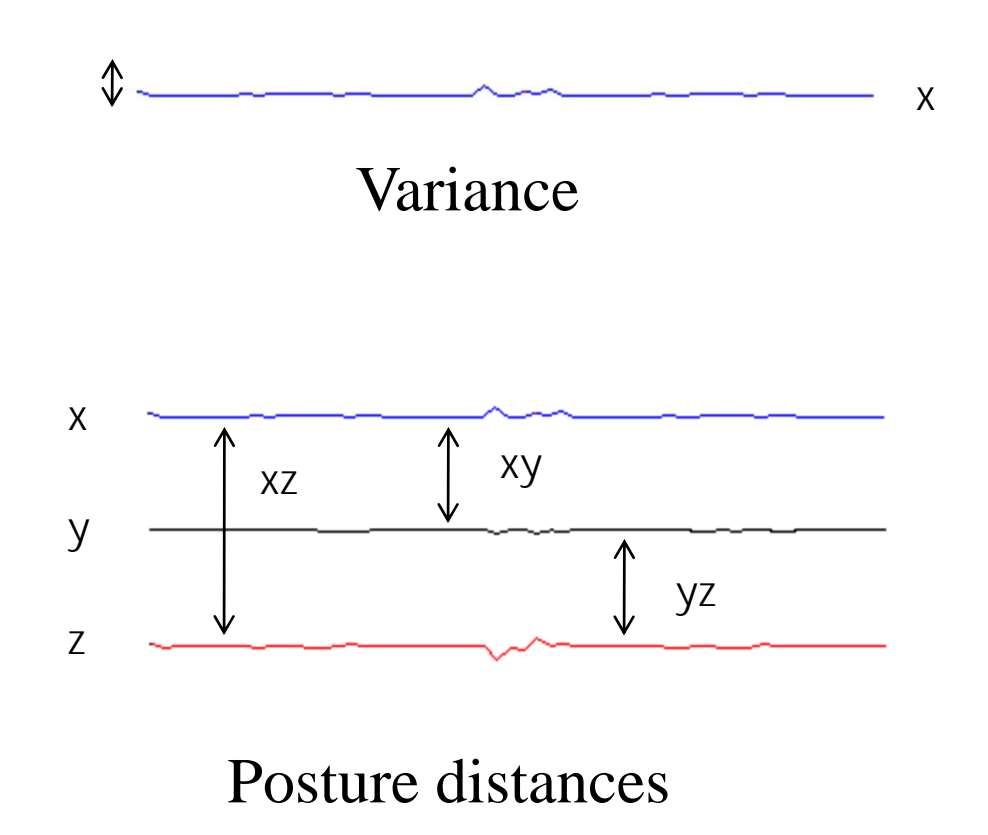

#### **Frequency domain features**

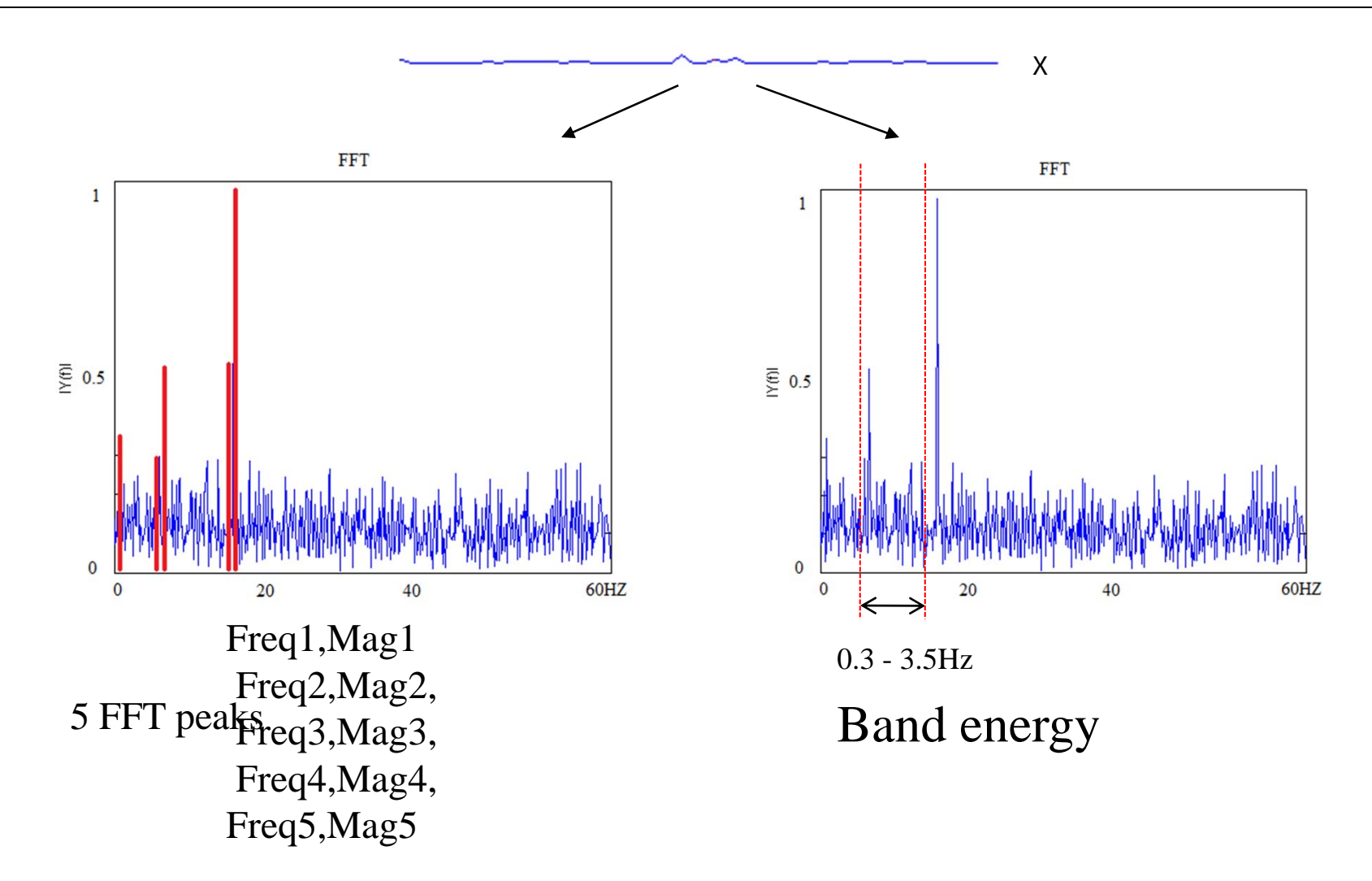

Northeastern University 42

## **Training of classifier**

ACVar (9) ACFFTPeaks (90) ACBandEnergy (9) DCPostureDist (9)

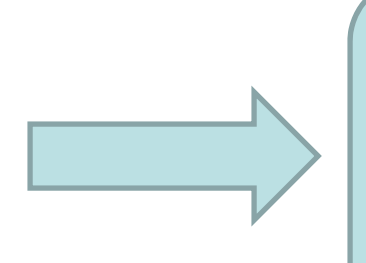

C4.5Decision TreeClassifier

[val\_1 val\_2 ... val\_117] Vector size: 117

#### **C4.5 decision tree**

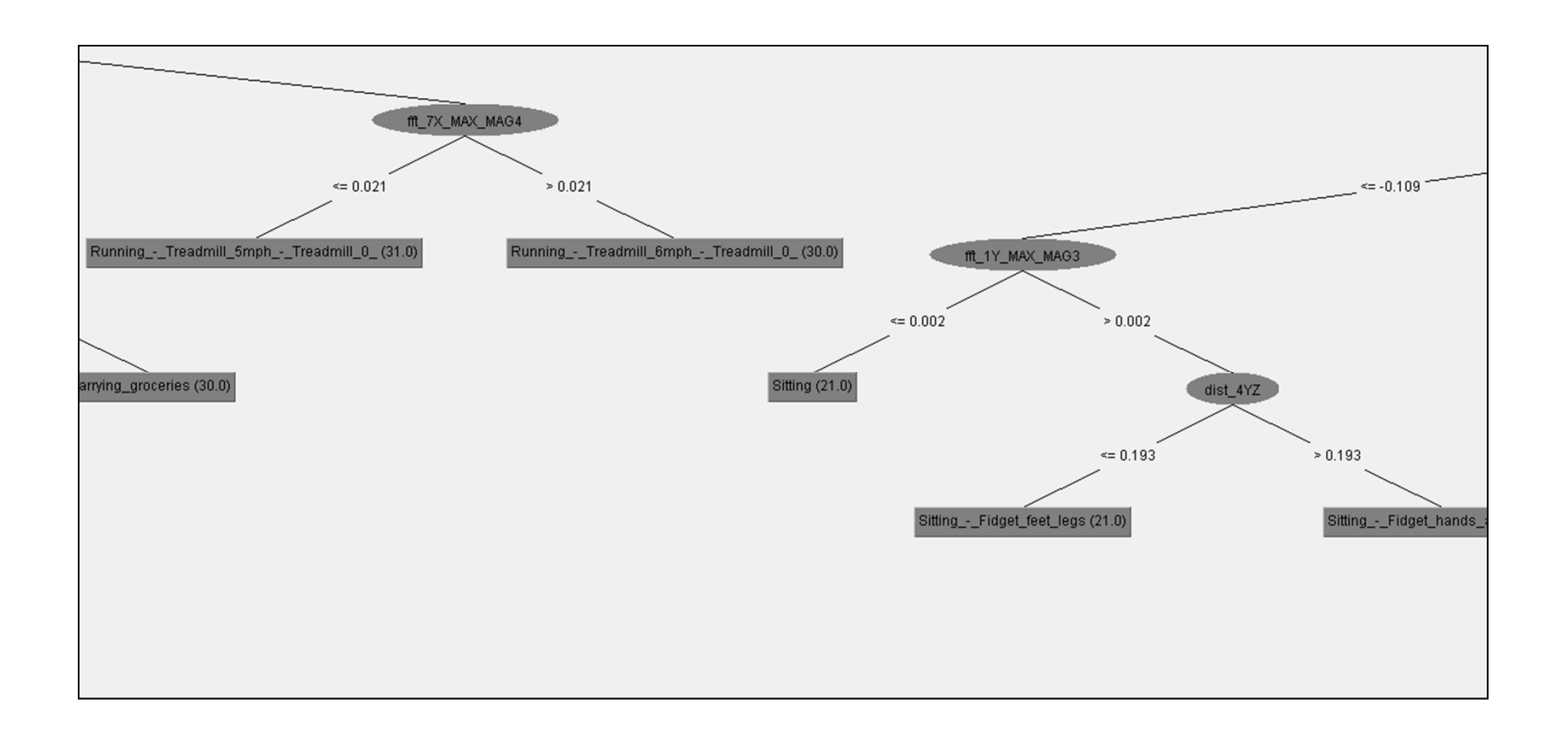

Fast to run, works reasonably well Modest explanatory power (used in ongoing

Northeastern University 44

#### **Mobile Application Design and Development Summer 2011 Experiments: A superset of**

#### **sensors**

- •Wrists (1)
- •Forearm (1)
- •Thigh (1)
- •Waist (1)
- • Ankle (1)
	- Dolar LID chost strap

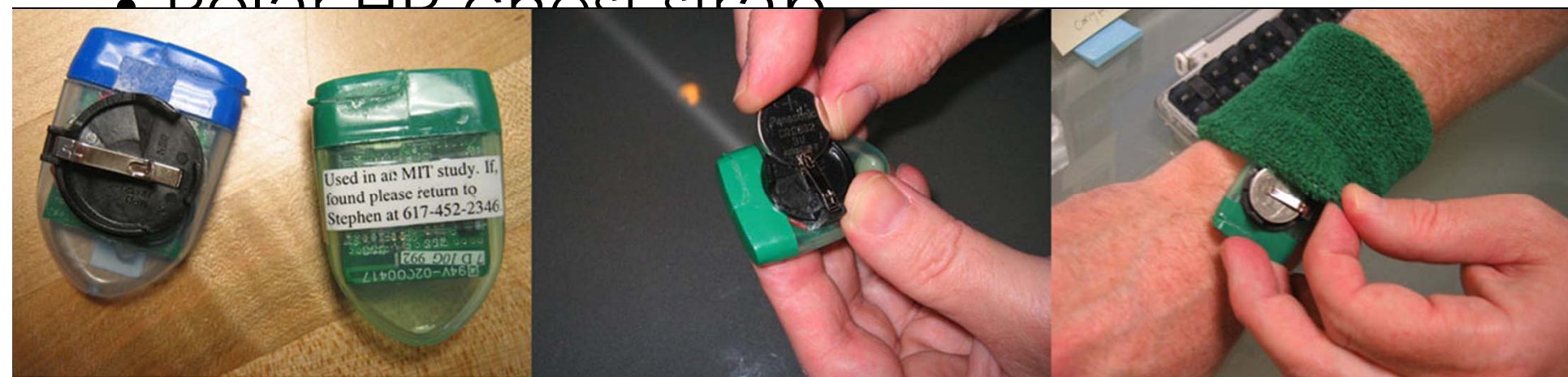

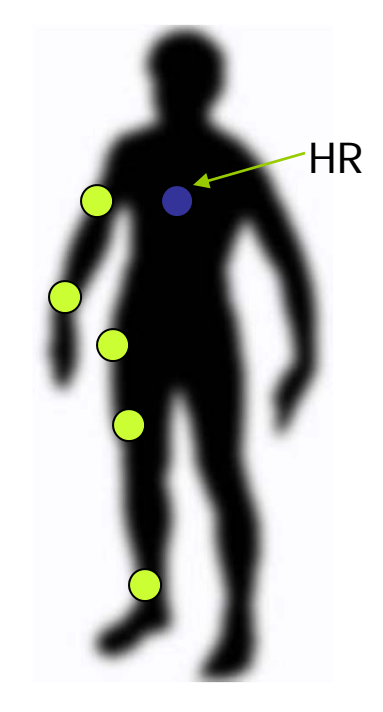

# **Target activities (51)**

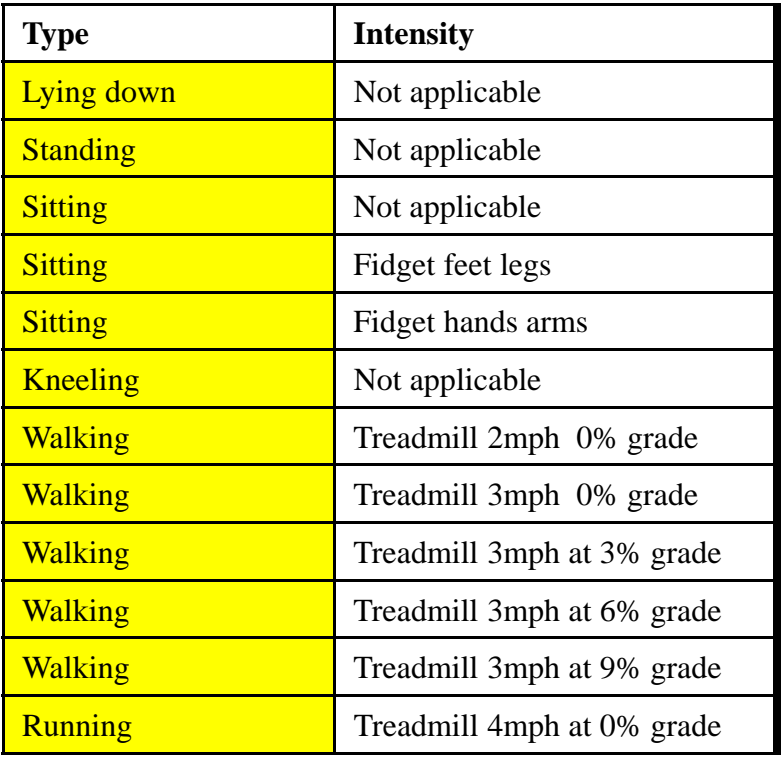

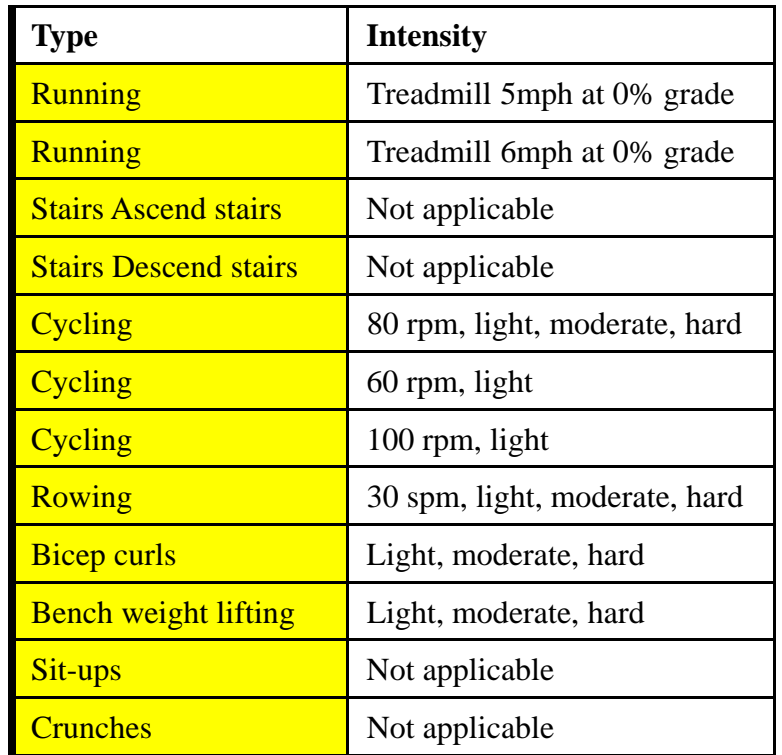

#### Gymnasium activity subset 3-4 minutes of example data per activity

# **Target activities (51)**

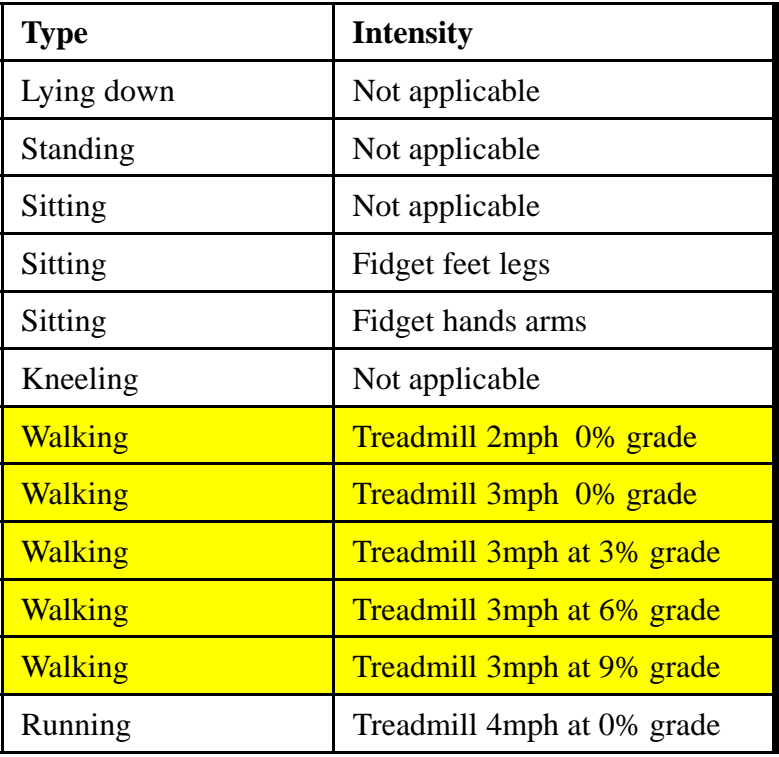

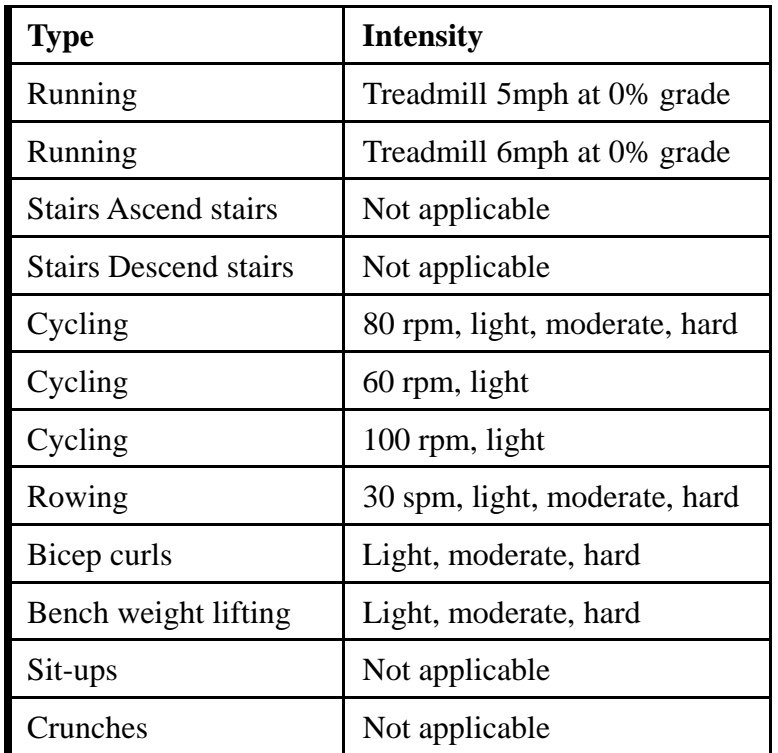

#### Gymnasium activity subset 3-4 minutes of example data per activity

# **Target activities (51)**

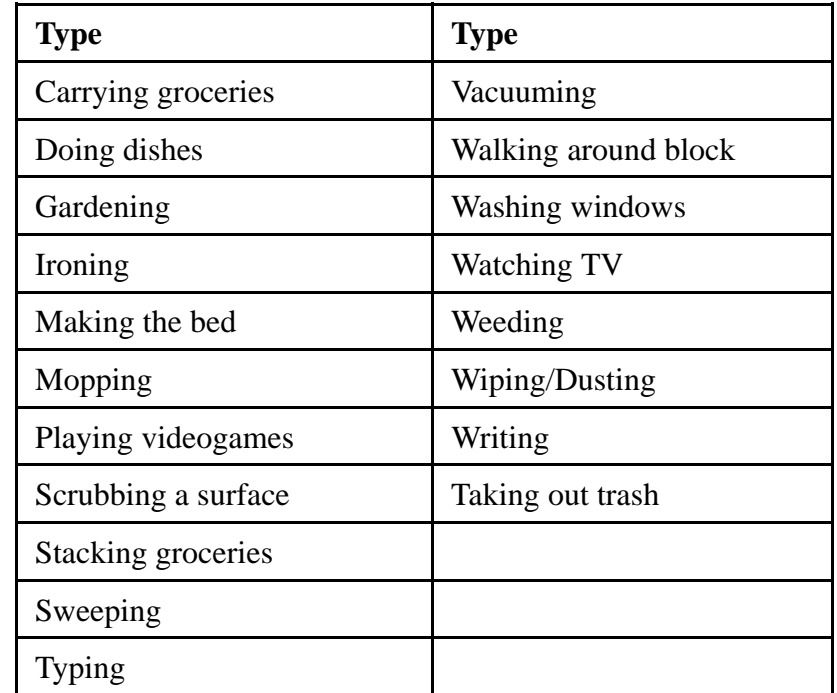

#### Household activities subset

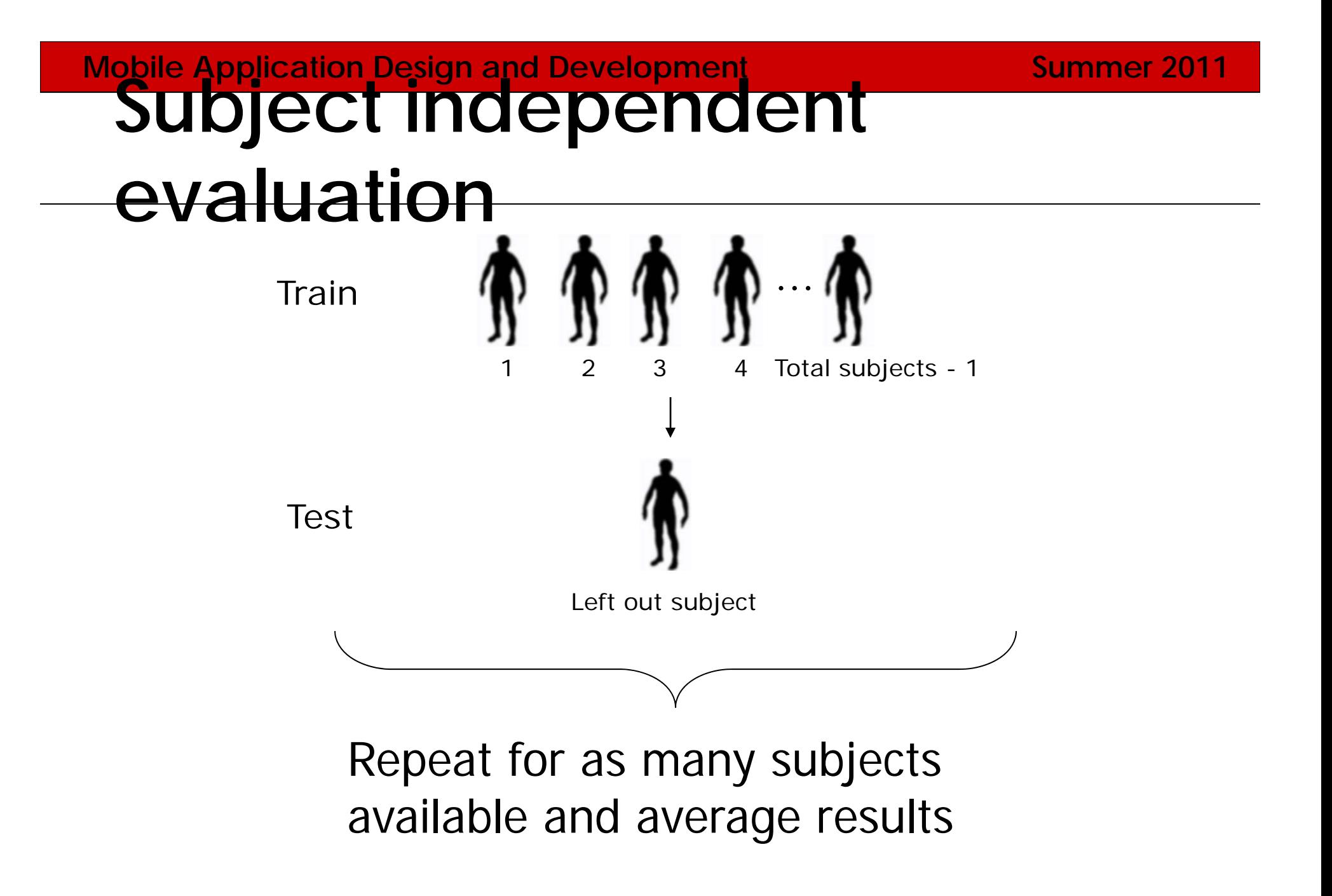

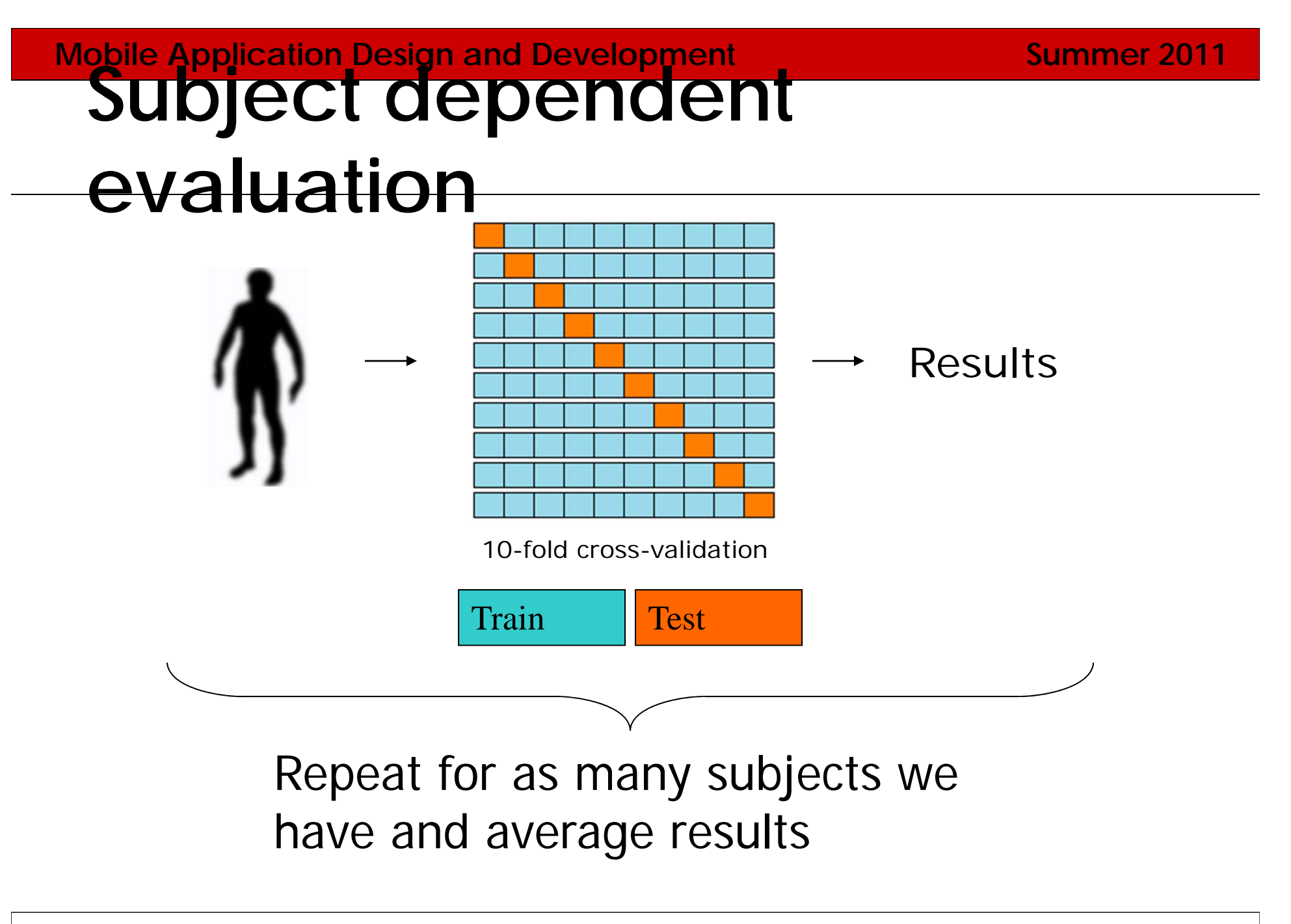

#### **Mobile Application Design and Development Summer 2011 Performance: 51 activities, 20 participants**

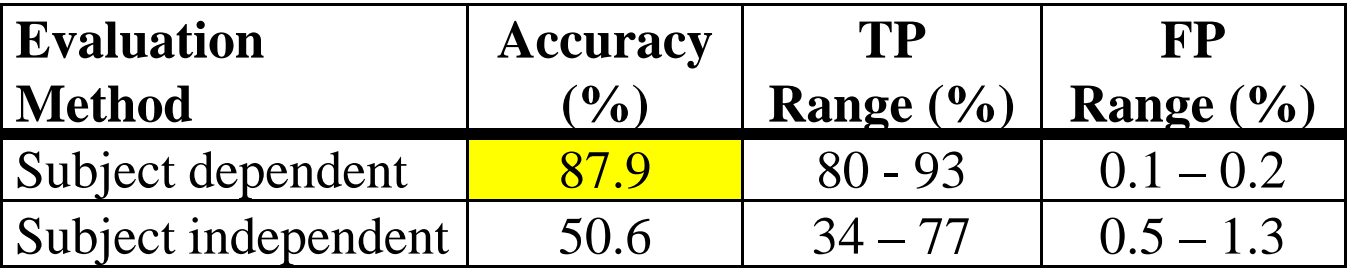

Random guess: 1.96%

#### **Mobile Application Design and Development Summer 2011 Performance: 51 activities, 20 participants**

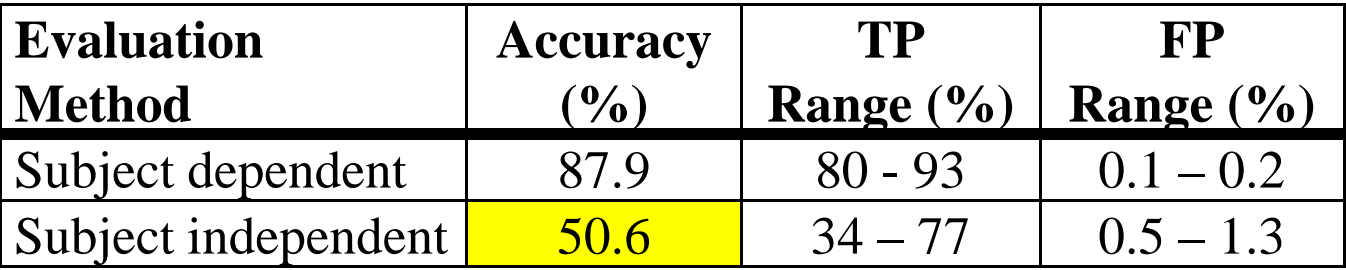

Random guess: 1.96%

#### **Performance: 51 activities**

- Best: Postures and exercises
- Weakest: household and resistance activities
- Most confusion:
	- Intensity levels
	- Householc
	- Activities involving upper body motion

#### **Confusion matrix**

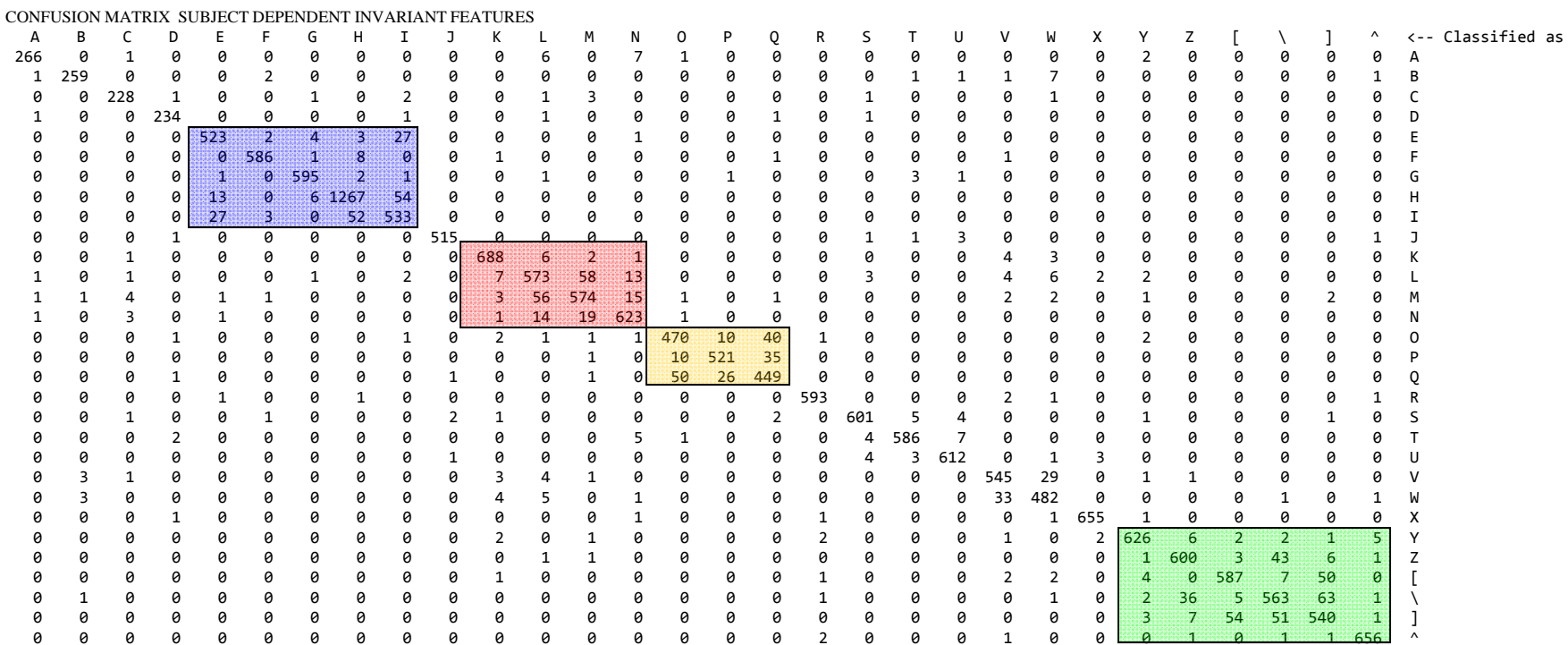

Cycling Moving weight Rowing Walking

#### **Mobile Application Design and Development <b>Adden Summer 2011 Grouping intensities, performance improves**

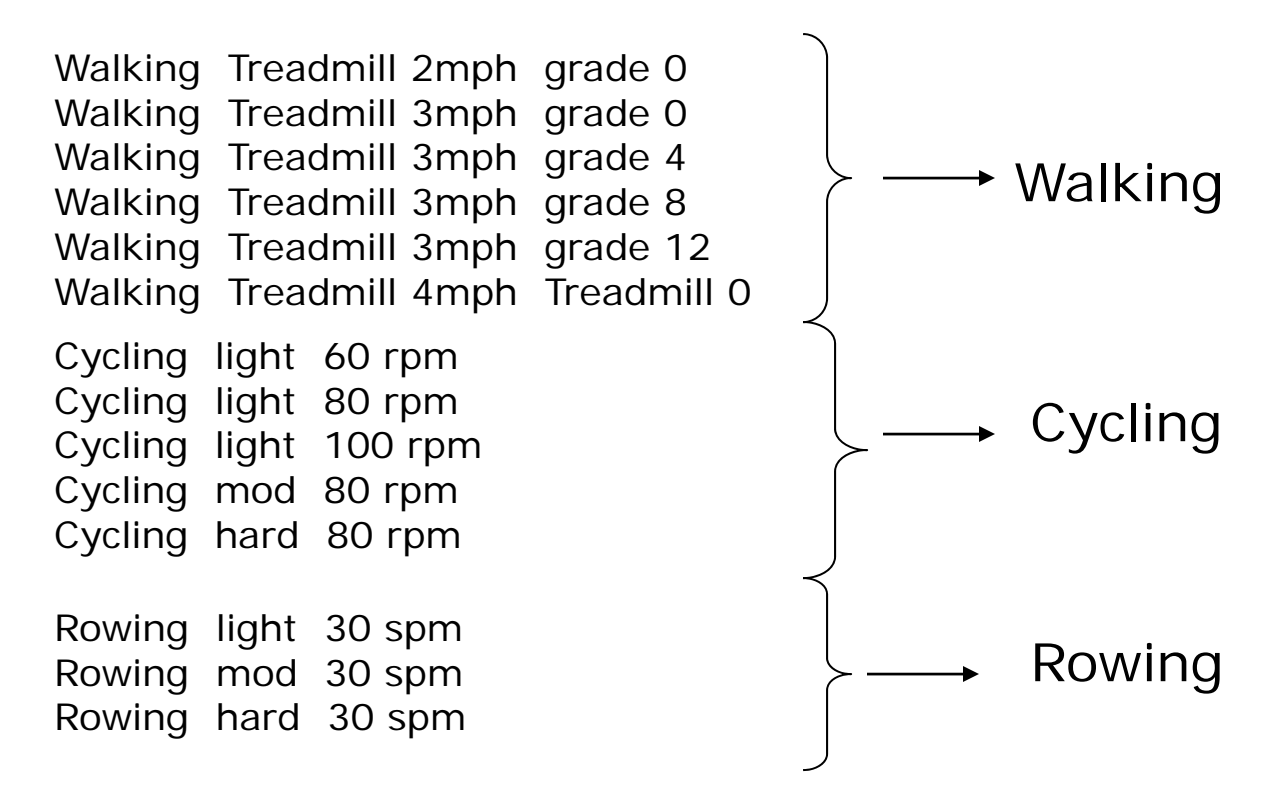

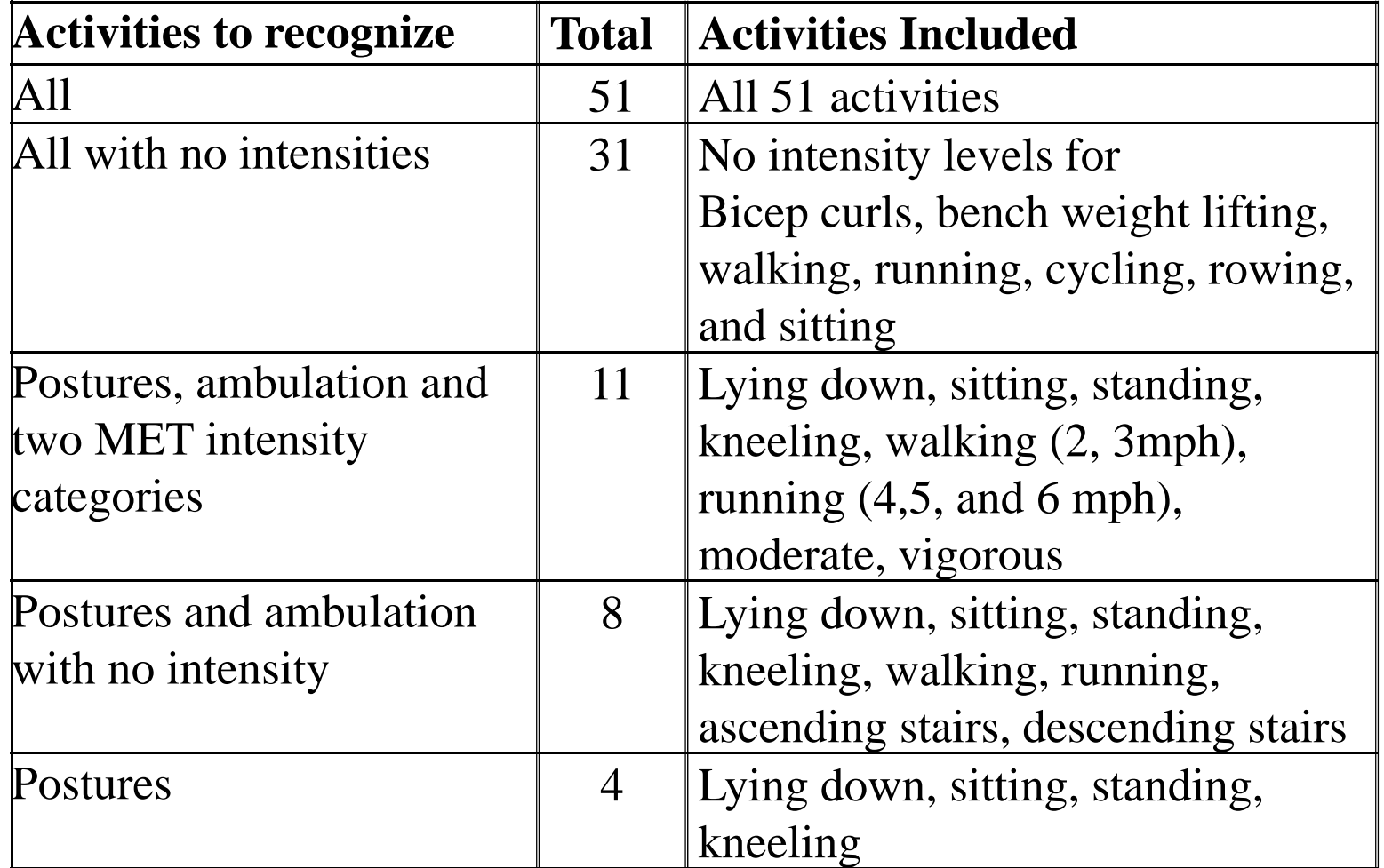

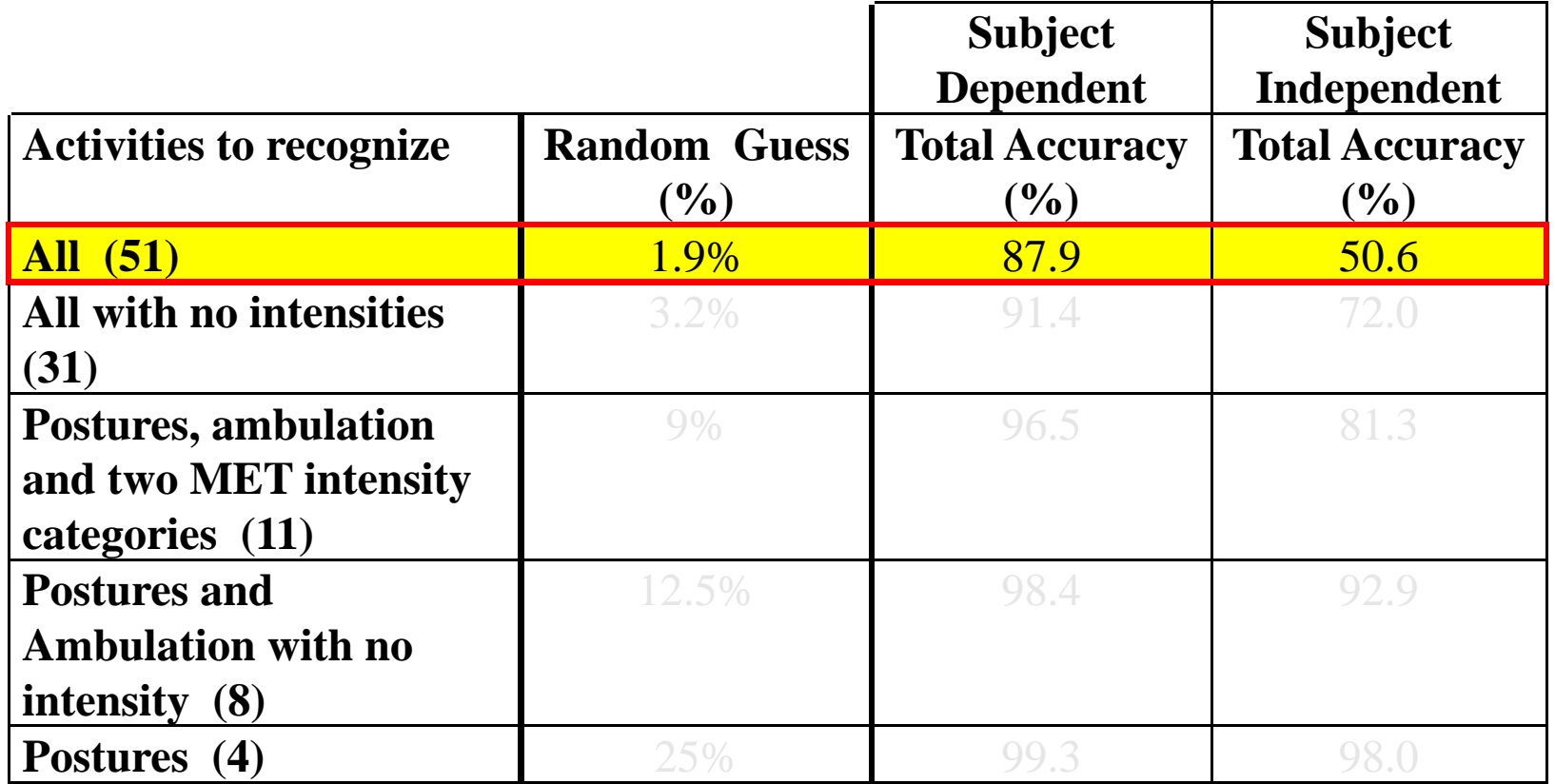

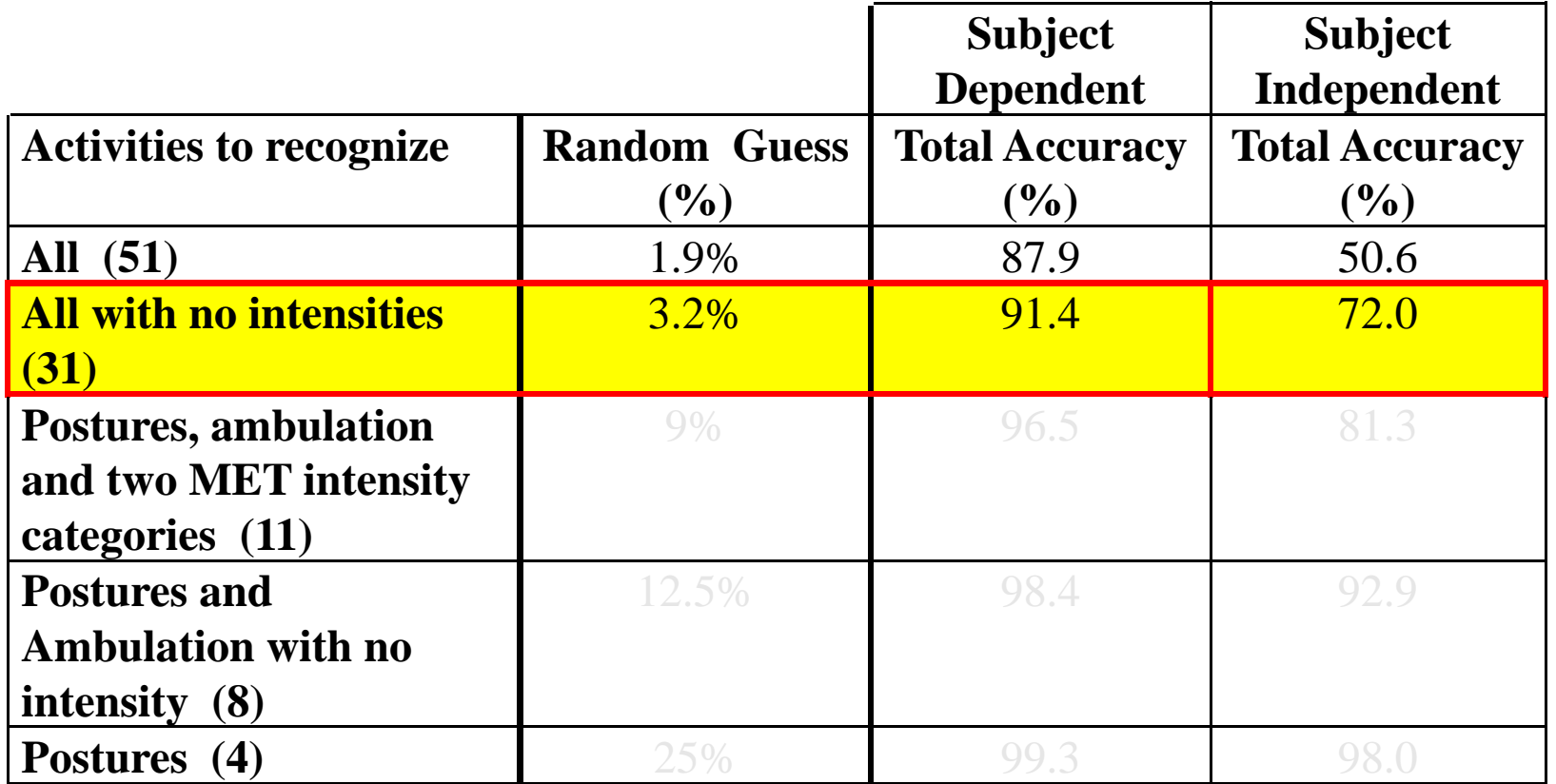

If activity intensities are merged, subject independent accuracy increases to 72%

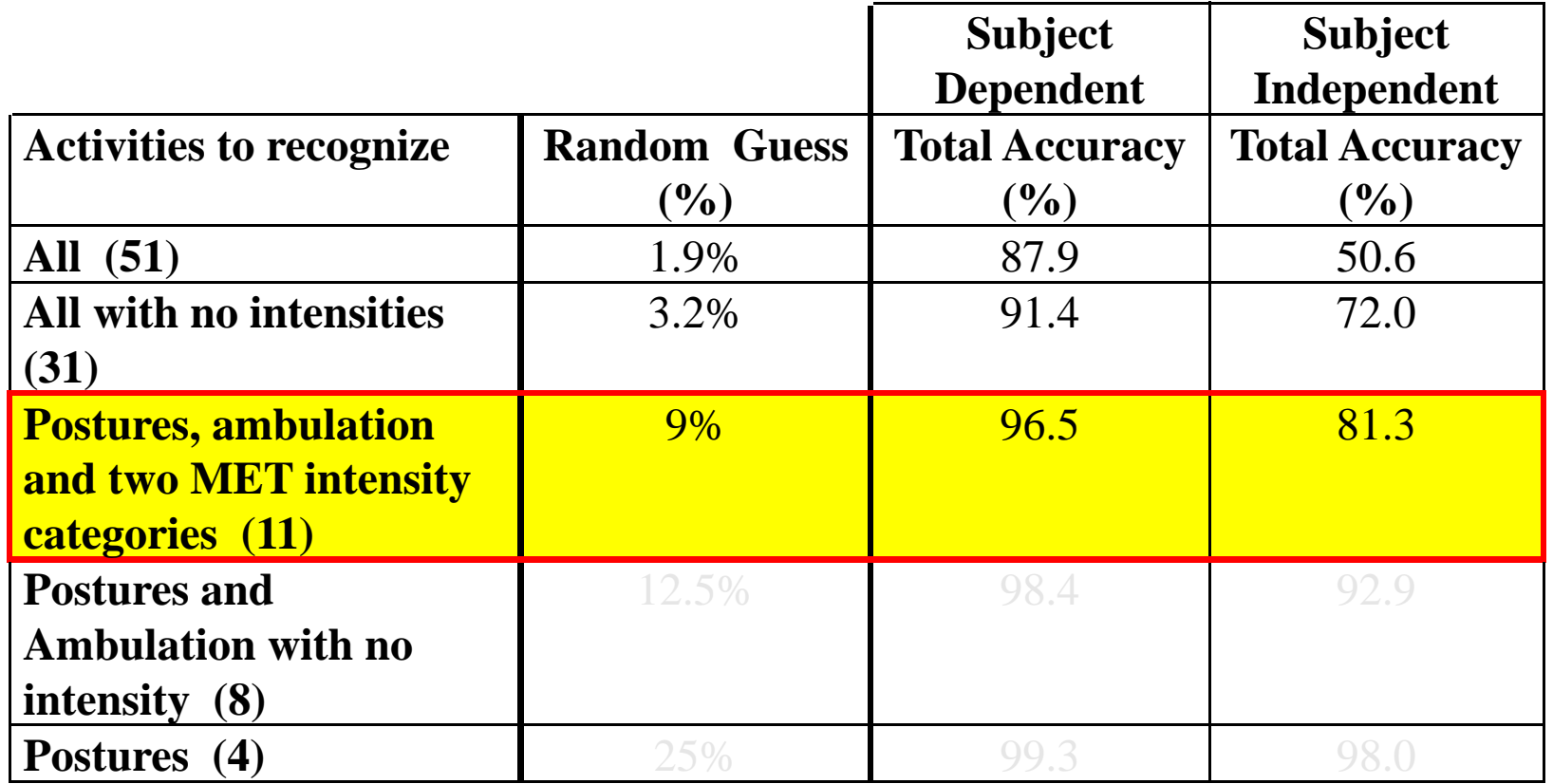

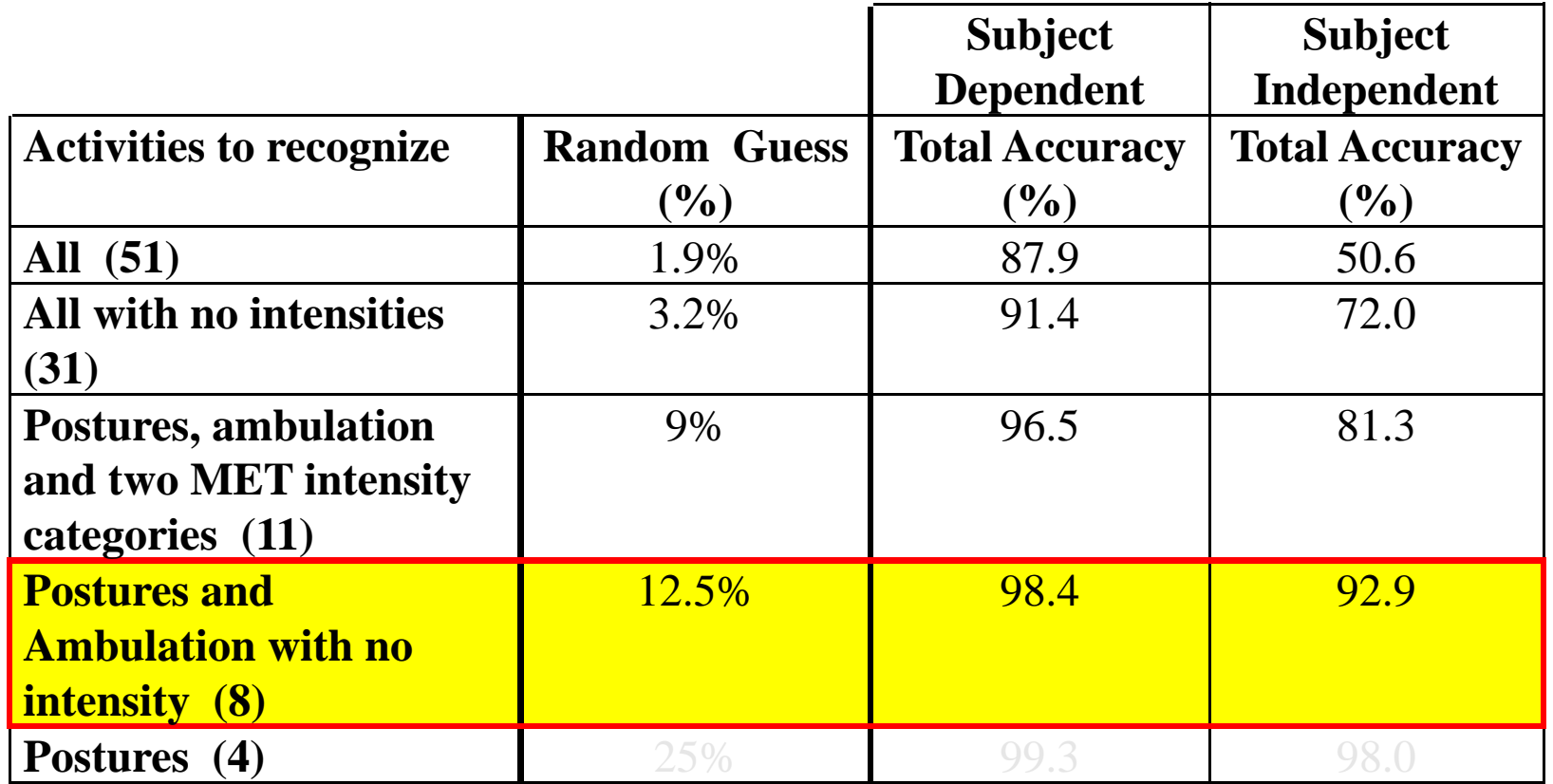

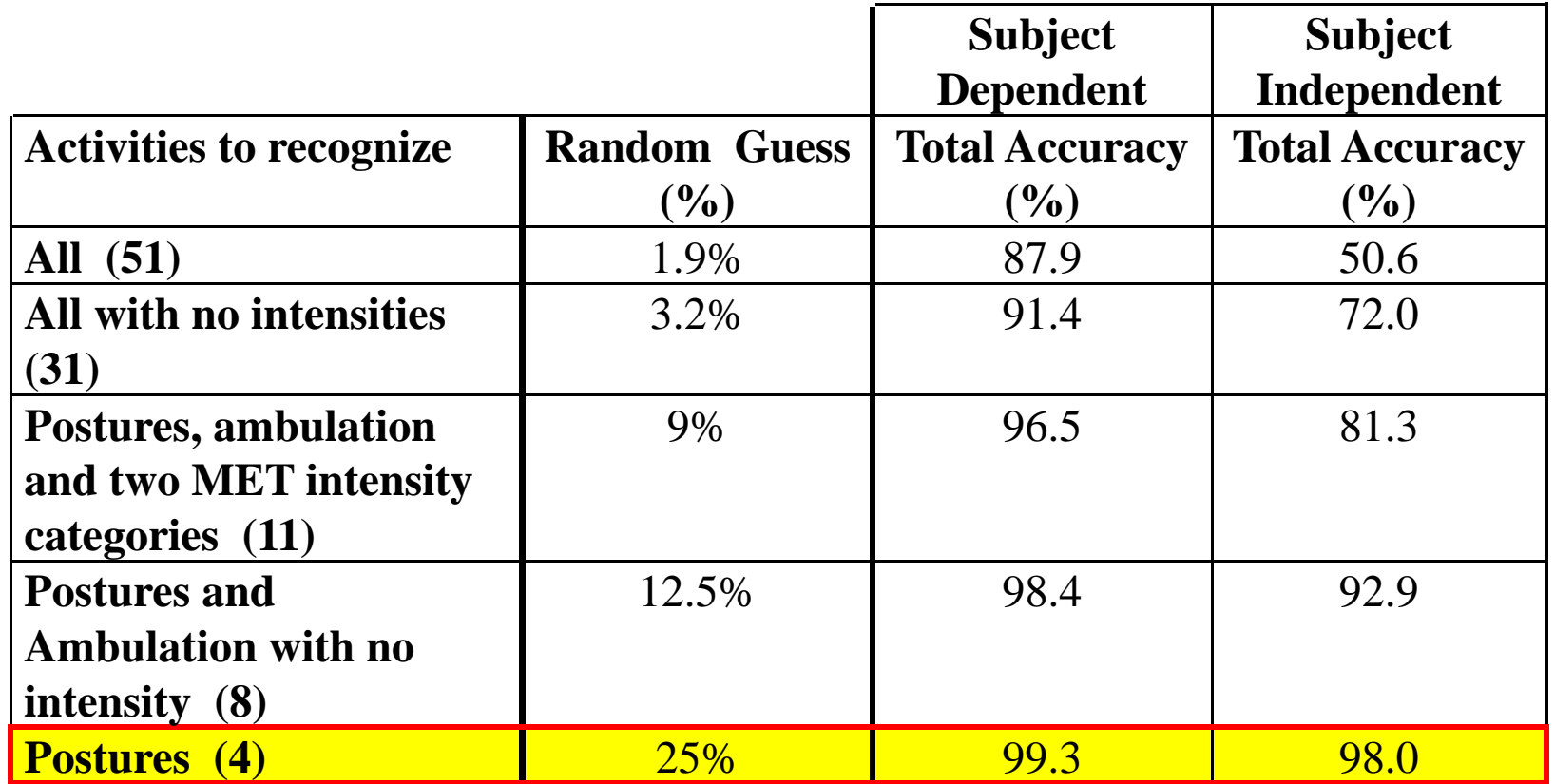

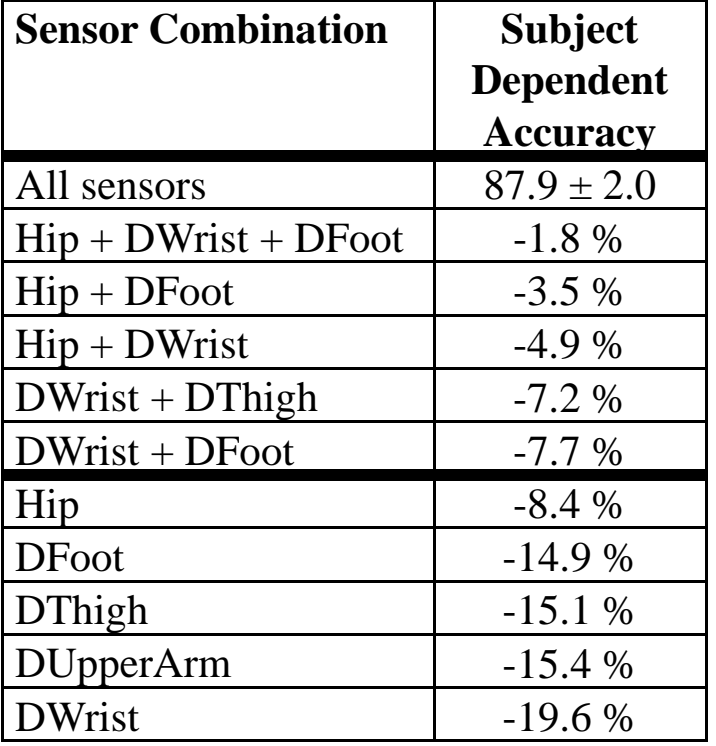

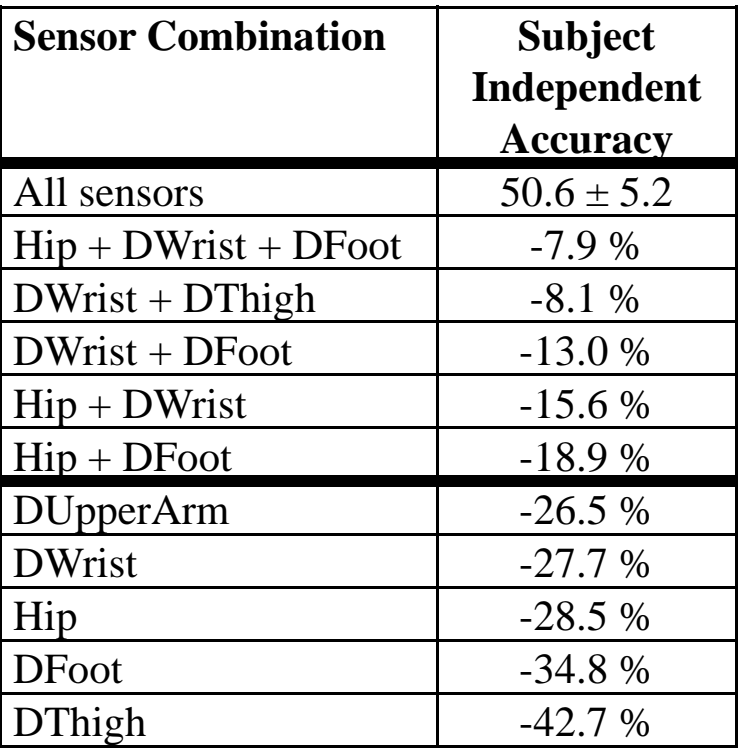

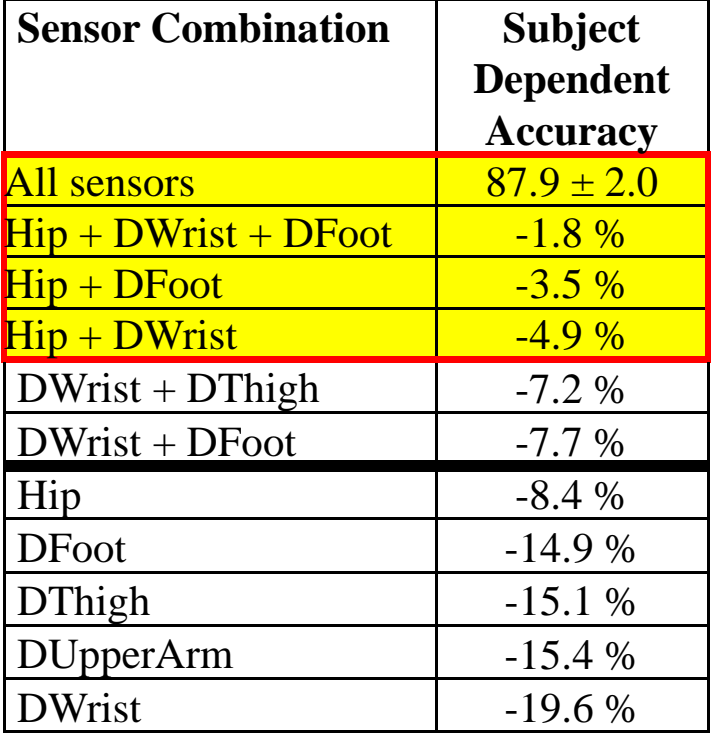

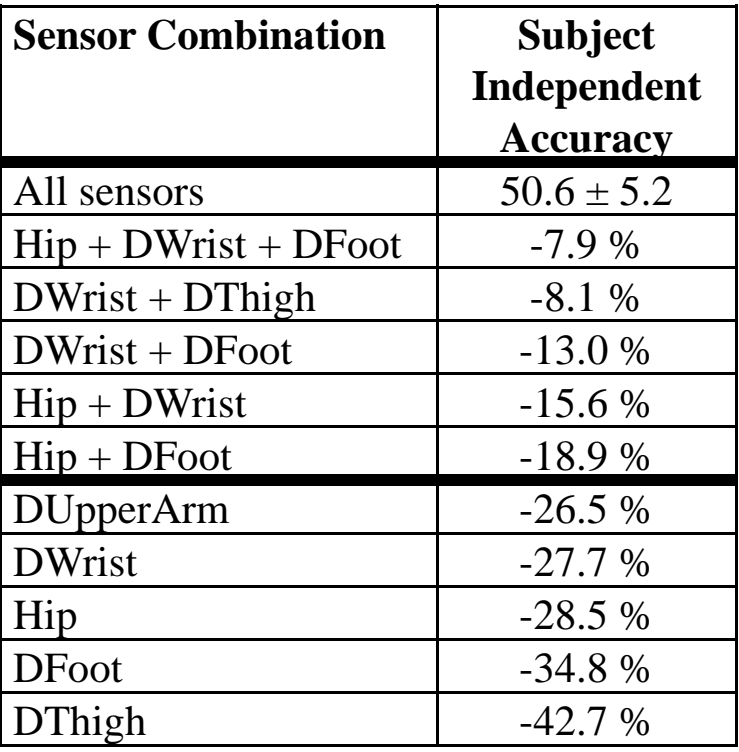

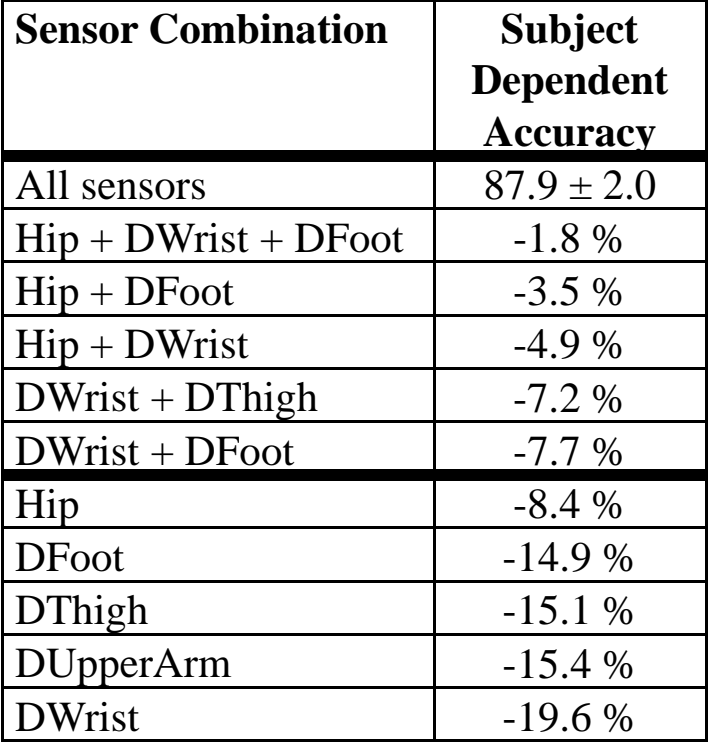

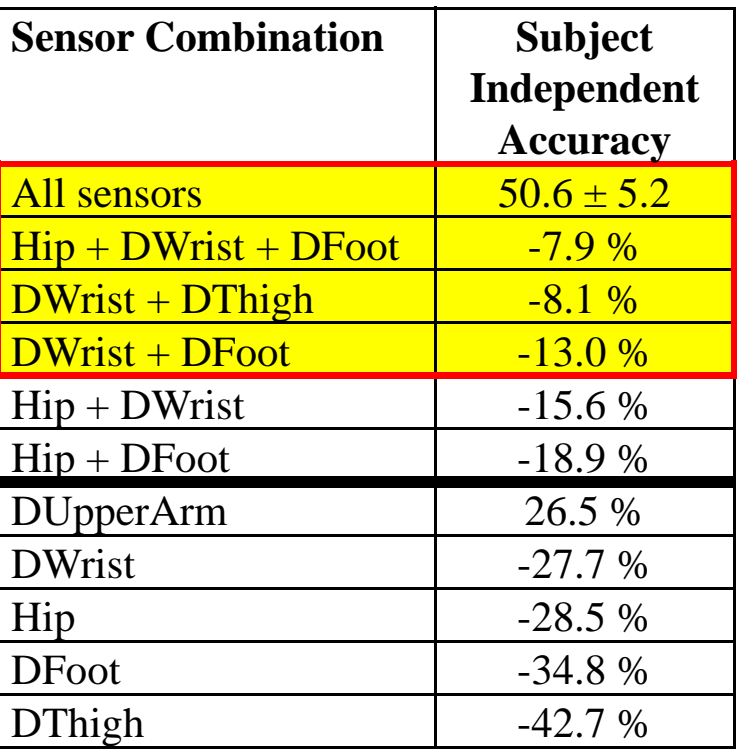

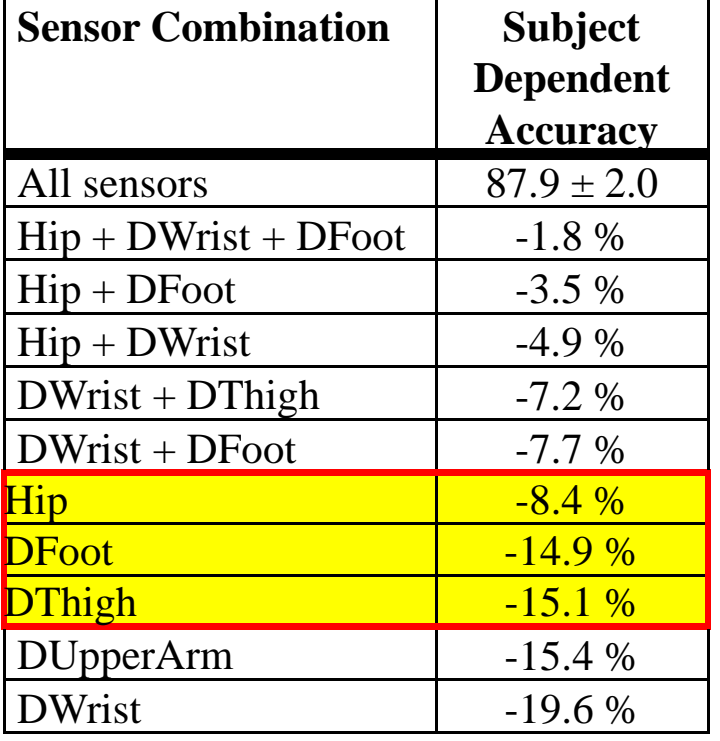

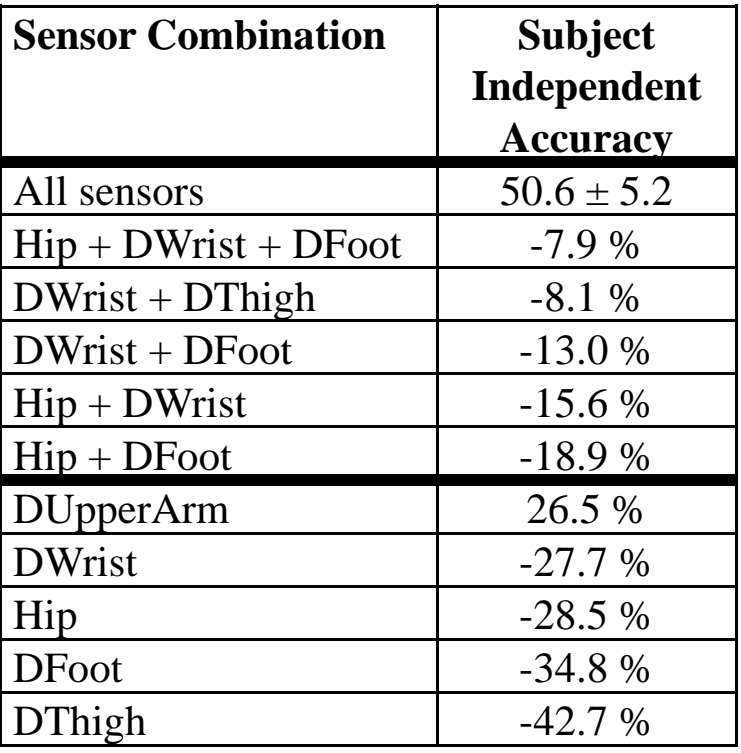

#### Matches intuition: capture upper & lower body motion

# **Listener for changes (accel)**

```
\overrightarrow{f}loat xAxis_lateralA = sensorEvent.values[0];
public void setupSensorListener() {
 SensorManager sm = (SensorManager)getSystemService(Context.SENSOR_SERVICE);
 int sensorType = Sensor.TYPE_ACCELEROMETER;
 sm.registerListener(mySensorEventListener, 
             sm.getDefaultSensor(sensorType),
             SensorManager.SENSOR_DELAY_NORMAL);
}
final SensorEventListener mySensorEventListener = new SensorEventListener() {
 public void onSensorChanged(SensorEvent sensorEvent) {
  if (sensorEvent.sensor.getType() == Sensor.TYPE_ACCELEROMETER) {
   float yAxis_longitudinalA = sensorEvent.values[1];
   float zAxis verticalA = sensorEvent.values[2];
   // TODO apply the acceleration changes to your application.
  }
 }
};
```
#### **Orientation**

```
•};
field sensorsfloat[] accelerometerValues;
float[] magneticFieldValues;
final SensorEventListener myAccelerometerListener = new SensorEventListener() {
 public void onSensorChanged(SensorEvent sensorEvent) {
  if (sensorEvent.sensor.getType() == Sensor.TYPE_ACCELEROMETER)
    accelerometerValues = sensorEvent.values;
 }
 public void onAccuracyChanged(Sensor sensor, int accuracy) {}
final SensorEventListener myMagneticFieldListener = new SensorEventListener() {
 public void onSensorChanged(SensorEvent sensorEvent) {
  if (sensorEvent.sensor.getType() == Sensor.TYPE_MAGNETIC_FIELD)
    magneticFieldValues = sensorEvent.values;
  }
 public void onAccuracyChanged(Sensor sensor, int accuracy) {}
};
```
#### **Orientation**

```
public void connectListeners() {
 SensorManager sm = (SensorManager)getSystemService(Context.SENSOR_SERVICE);
 Sensor aSensor = sm.getDefaultSensor(Sensor.TYPE_ACCELEROMETER);
 Sensor mfSensor = sm.getDefaultSensor(Sensor.TYPE_MAGNETIC_FIELD);
```
sm.registerListener(myAccelerometerListener, aSensor,

SensorManager.SENSOR\_DELAY\_UI);

 onsm.registerListener(myMagneticFieldListener, mfSensor, SensorManager.SENSOR\_DELAY\_UI);

}

# **Grabbing data from Internet**

- WebKit
- •Integration with javascript
- Standard network services

•Take a look at example code from text...